# Lazy vs. Eager Loading Strategies in JPA 2.1

Patrycja Wegrzynowicz CTO, Yon Labs JavaOne 2018

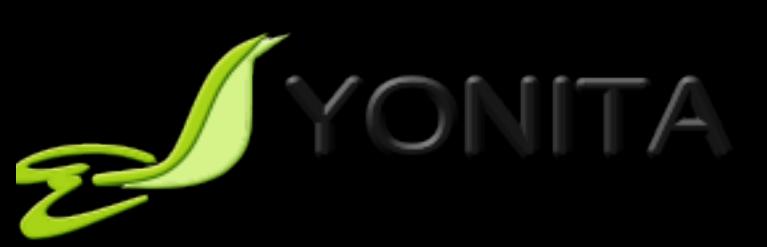

### About Me

- 20+ professional experience
	- Software engineer, architect, head of software R&D
- Author and speaker
	- JavaOne, Devoxx, JavaZone, Jazoon, TheServerSide Java Symposium, OOPSLA, ASE, others
- Top 10 Women in Tech 2016 in Poland
- Founder and CTO of Yon Labs/Yonita
	- Consulting, trainings and code audits
	- Automated detection and refactoring of software defects
	- Security, performance, concurrency, databases
- Twitter @yonlabs

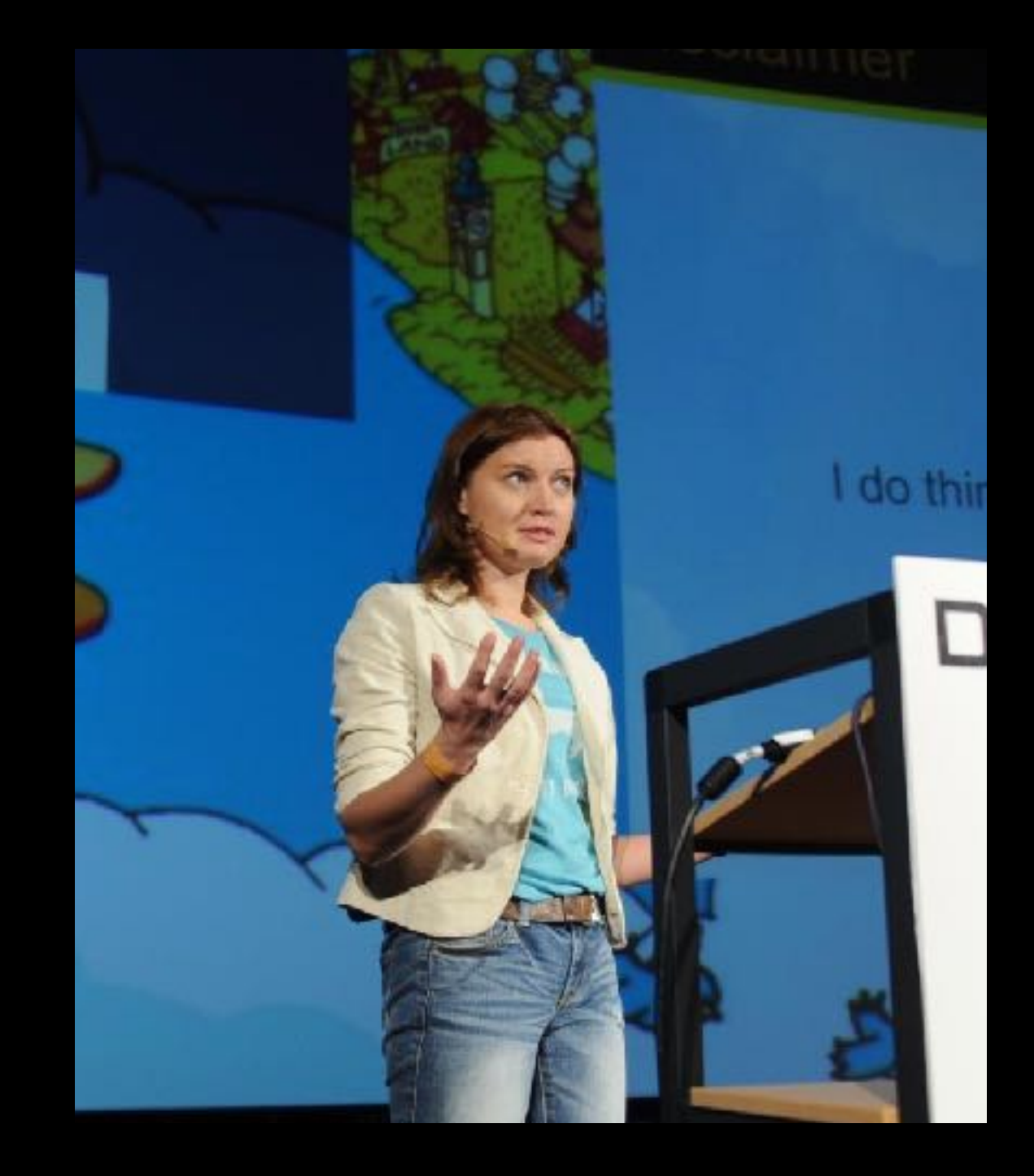

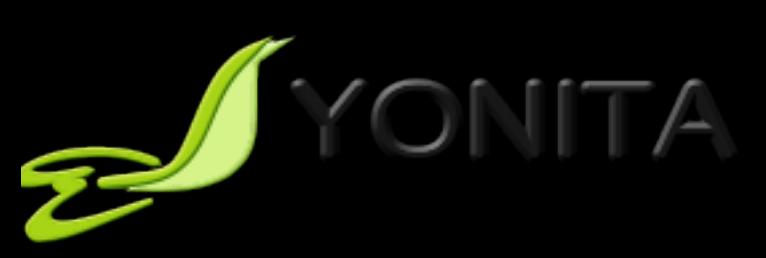

### About Me

- 20+ professional experience
	- Software engineer, architect, head of software R&D
- Author and speaker
	- JavaOne, Devoxx, JavaZone, Jazoon, TheServerSide Java Symposium, OOPSLA, ASE, others
- Top 10 Women in Tech 2016 in Poland
- Founder and CTO of Yon Labs/Yonita
	- Consulting, trainings and code audits
	- Automated detection and refactoring of software defects
	- Security, performance, concurrency, databases
- Twitter @yonlabs

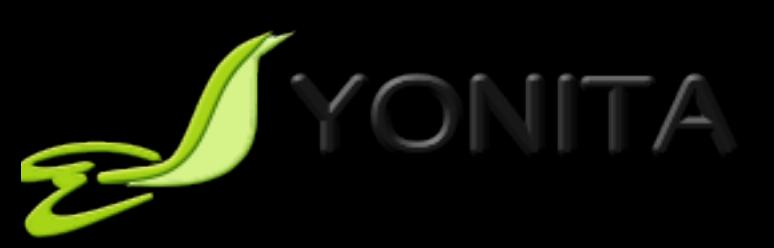

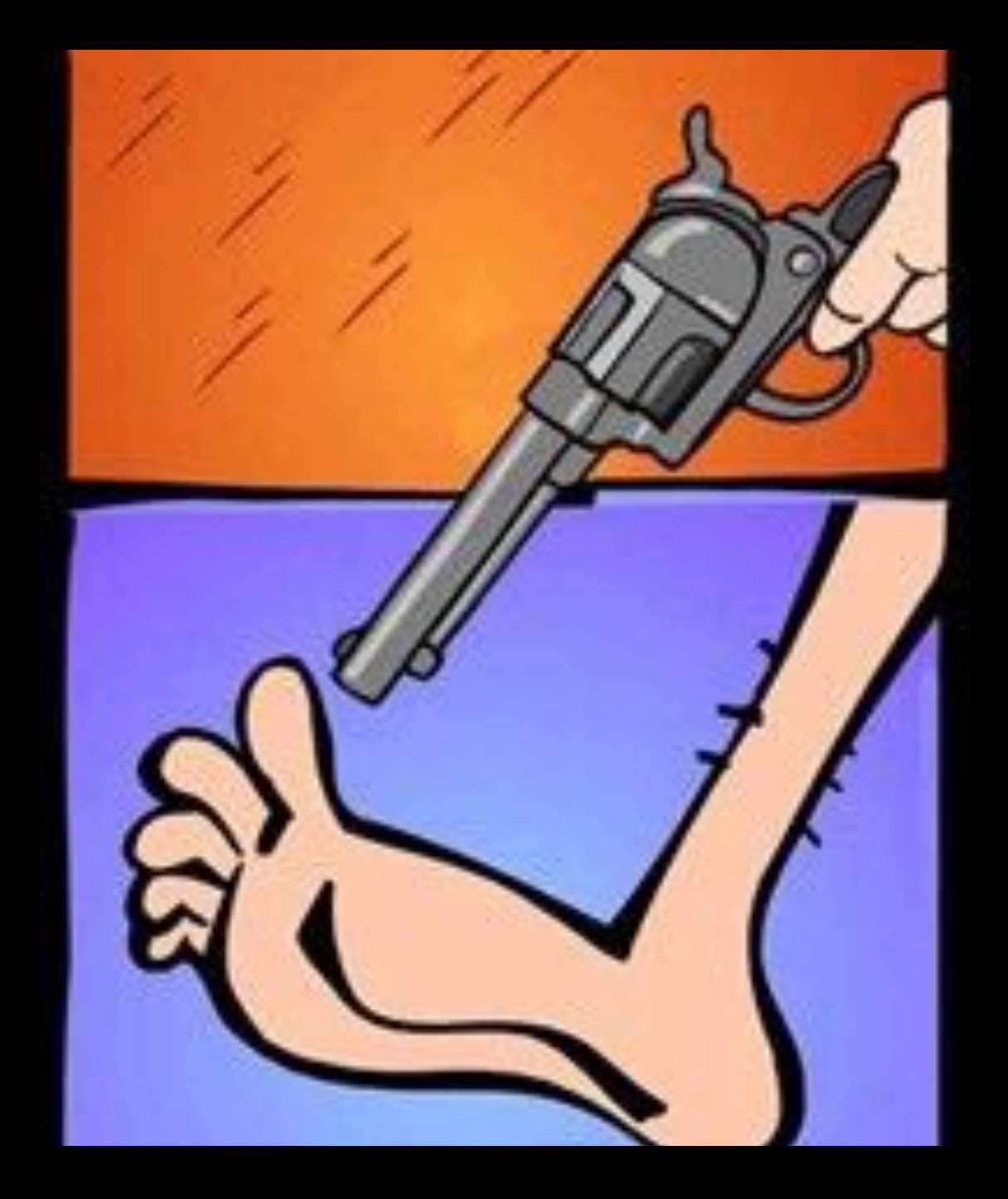

# Agenda

#### •Motivation

- JPA
- Performance
- •Loading Strategies
- Projections and Aggregation
- •Lazy vs. Eager
- •Entity Graphs

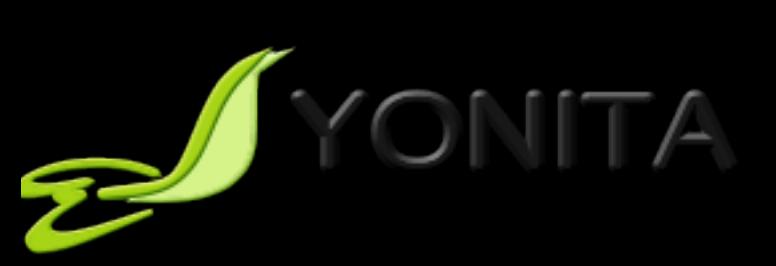

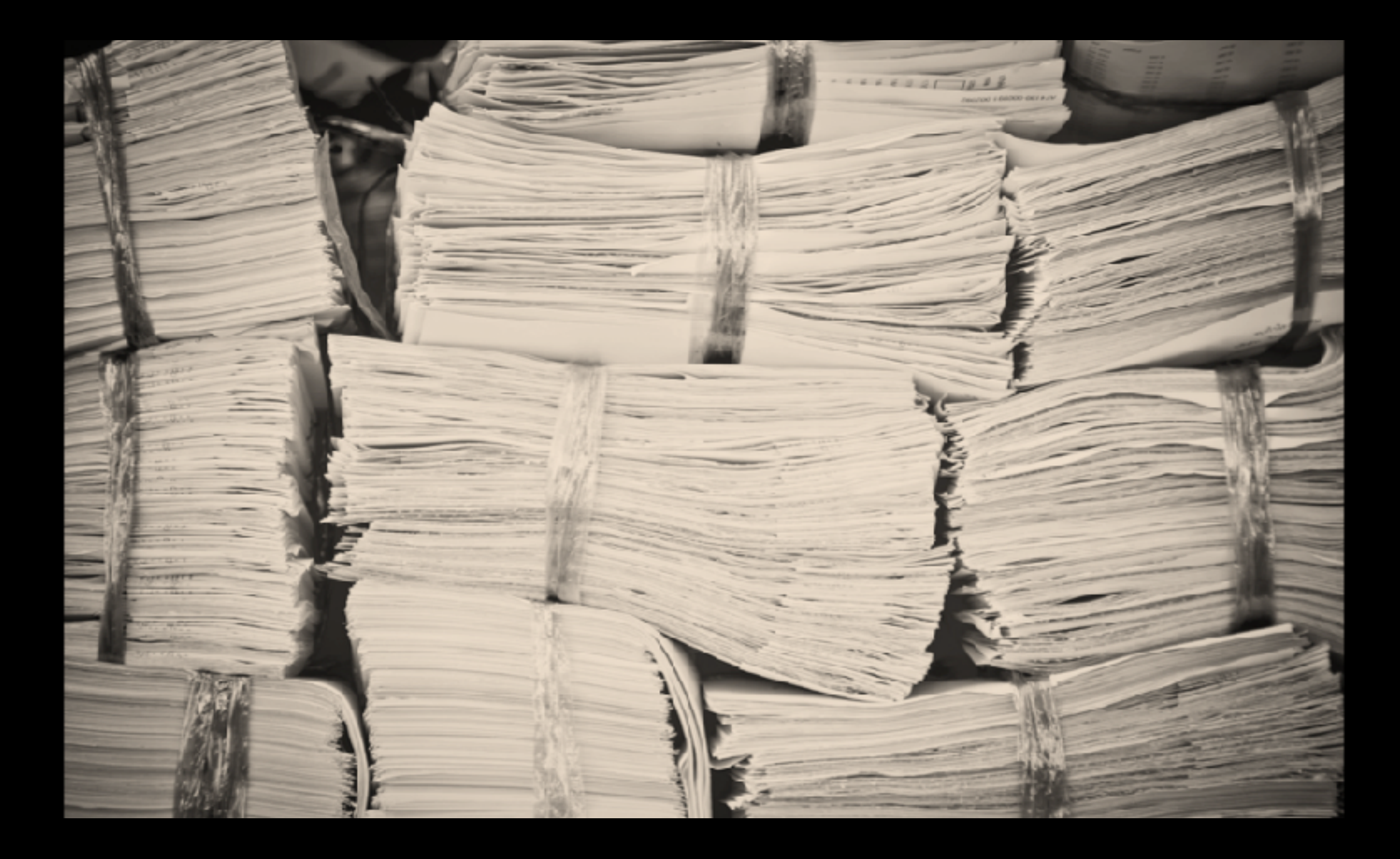

### Databases

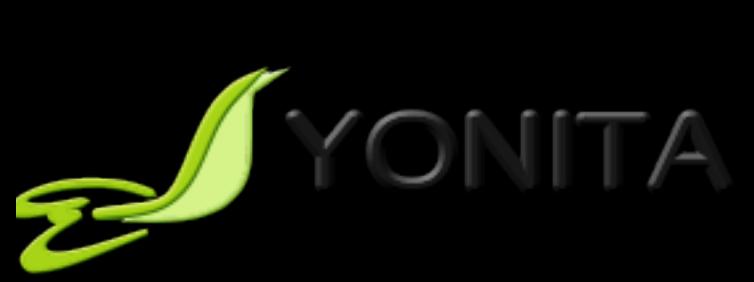

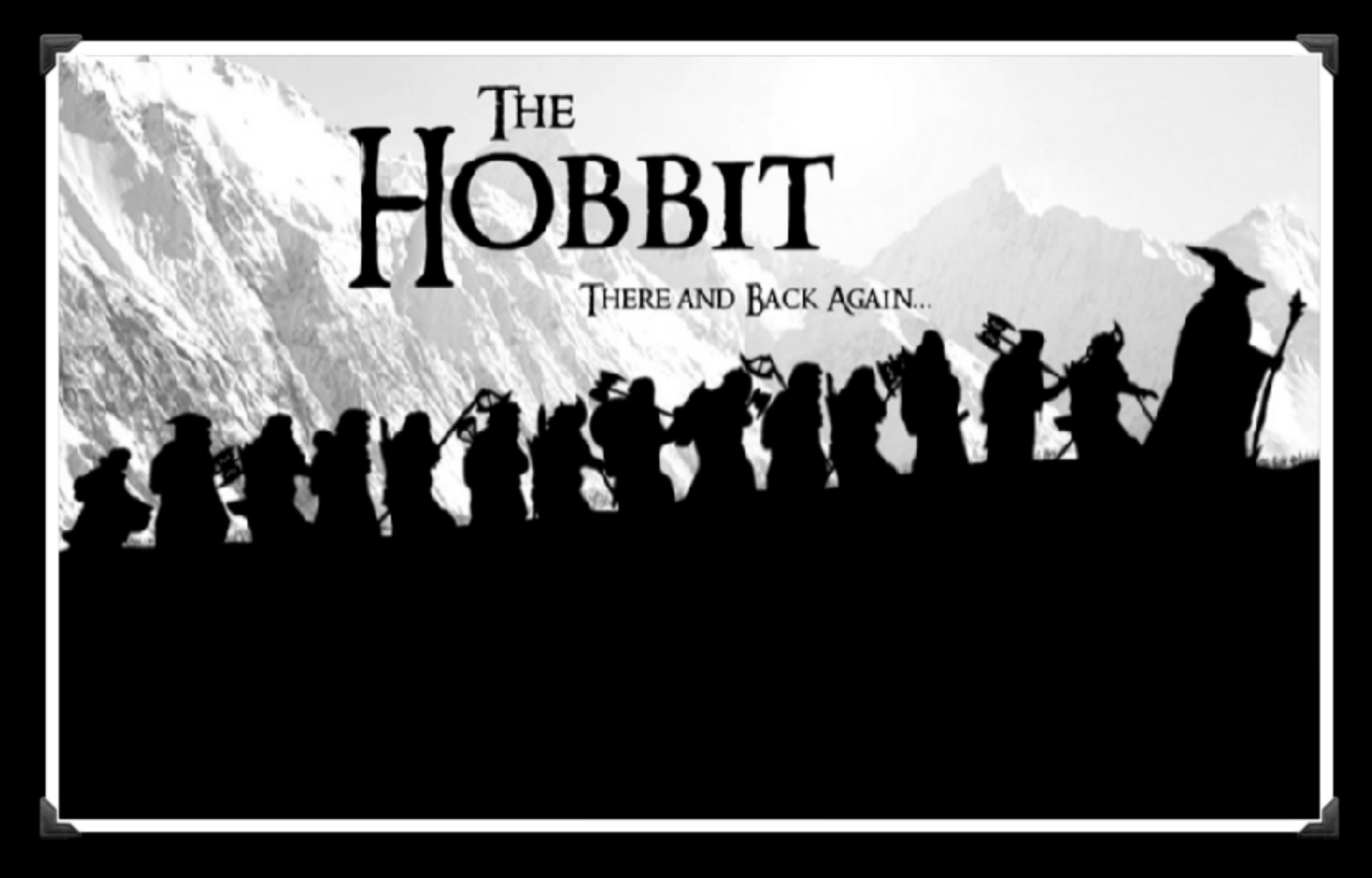

### Databases

The Mordor of Java Developers

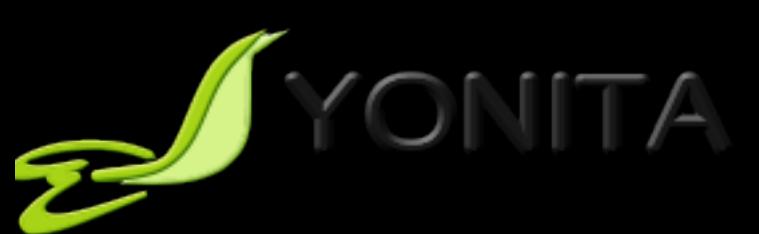

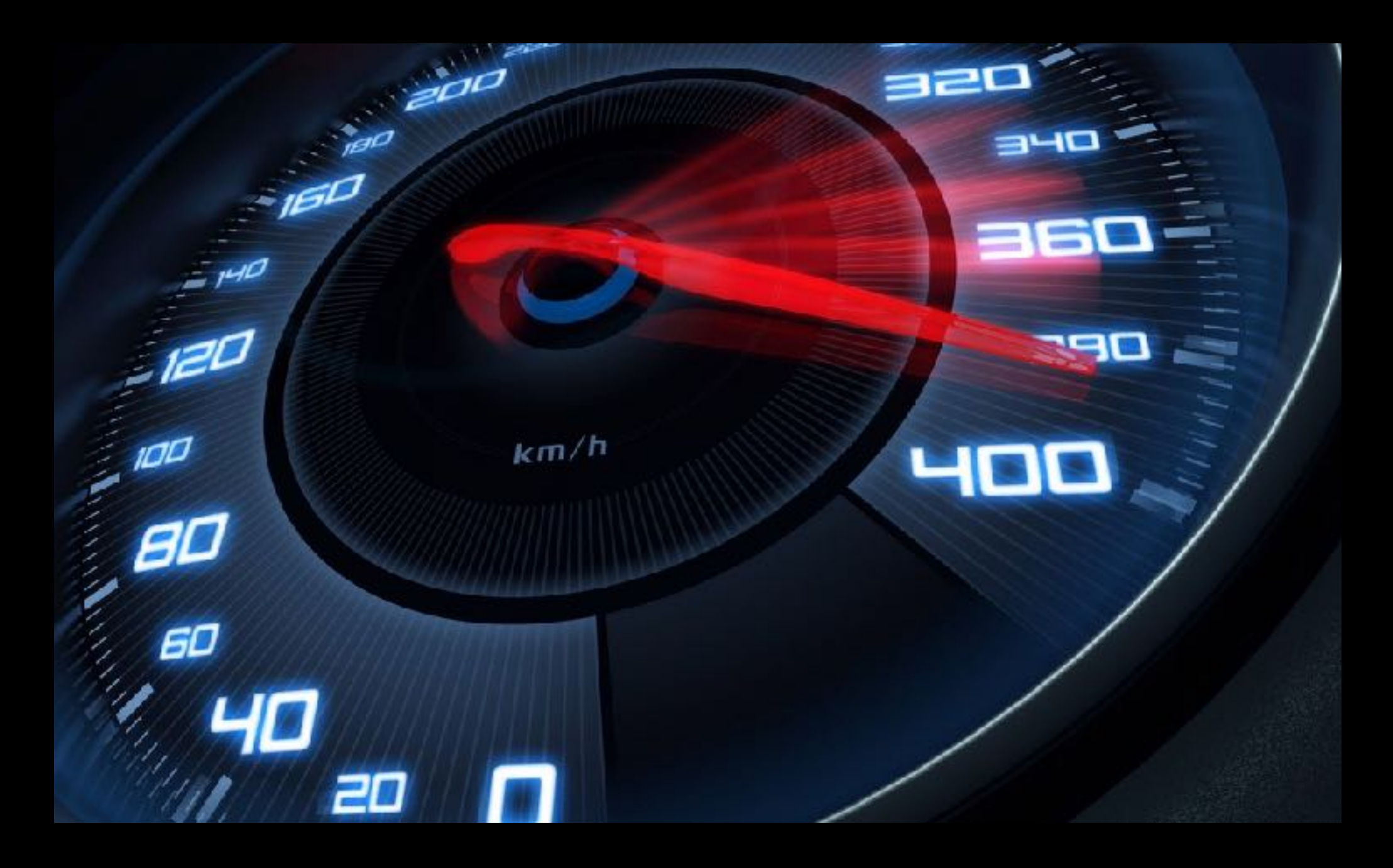

## Performance

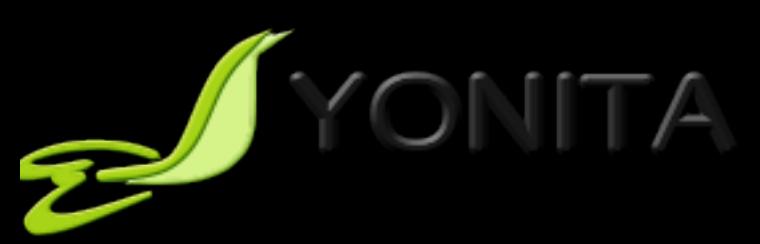

### Hibernate Puzzle #1 Heads of Hydra

```
@Entity 
public class Hydra { 
   private Long id; 
   private List<Head> heads = new ArrayList<Head>(); 
   @Id @GeneratedValue 
   public Long getId() {…}
   @OneToMany(cascade=CascadeType.ALL) 
   public List<Head> getHeads() {<br>return Collections.unmodifiableList(heads);
   } 
}
```
// new EntityManager and new transaction: // creates and persists the hydra with 3 heads

```
// new EntityManager and new transaction 
Hydra found = em.\overline{find}(Hydra.class, hydra.getId());
```
# How Many Queries in 2nd Tx?

```
@Entity 
public class Hydra { 
   private Long id; 
   private List<Head> heads = new ArrayList<Head>(); 
   @Id @GeneratedValue 
   public Long getId() {…}
   @OneToMany(cascade=CascadeType.ALL) 
   public List<Head> getHeads() {<br>return Collections.unmodifiableList(heads)
   } 
} 
                                                         (a)1 select 
                                                         (b)2 selects 
                                                         (c)1+3 selects 
                                                         (d)2 selects, 1 delete, 
                                                            3 inserts 
                                                         (e)None of the above
```
// new EntityManager and new transaction: // creates and persists the hydra with 3 heads

```
// new EntityManager and new transaction 
Hydra found = em.find(Hydra.class, hydra.getId());
```
### How Many Queries in 2nd Tx?

- (a) 1 select
- (b) 2 selects
- (c) 1+3 selects
- **(d) 2 selects, 1 delete, 3 inserts**
- (e) None of the above

During commit hibernate checks whether the collection property is dirty (needs to be re-created) by comparing Java identities (object references).

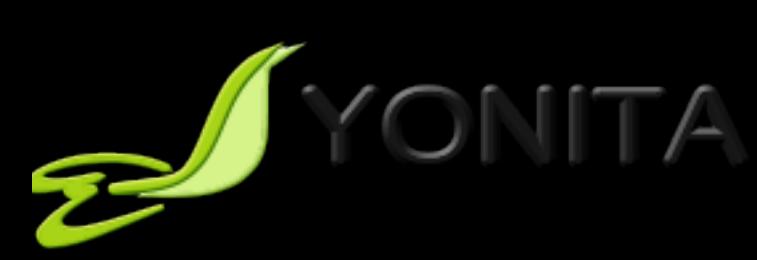

#### Puzzle #1 Heads of Hydra Another Look

```
@Entity 
public class Hydra { 
   private Long id; 
   private List<Head> heads = new ArrayList<Head>(); 
   @Id @GeneratedValue 
   public Long getId() {…}
   @OneToMany(cascade=CascadeType.ALL) 
   public List<Head> getHeads() {<br>return Collections.unmodifiableList(heads);
   } 
}
```
// new EntityManager and new transaction: // creates and persists the hydra with 3 heads

```
// new EntityManager and new transaction 
// during find only 1 select
Hydra found = em.find(Hydra.class, hydra.getId()); 
// during commit 1 select (heads),1 delete (heads),3 inserts (heads)
```
### Lessons Learned

- Expect unexpected ;-)
- Prefer field access mapping
- Operate on collection references returned by hibernate
	- Don't change collection references unless you know what you're doing

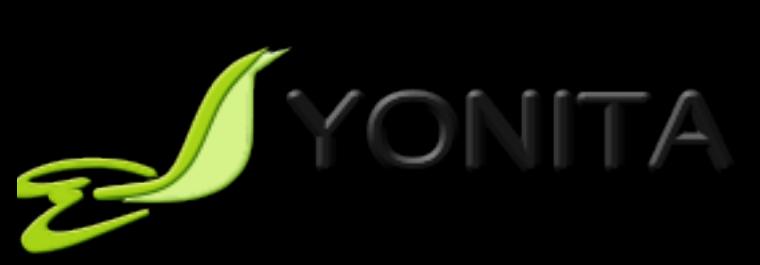

### Lessons Learned

- Expect unexpected ;-)
- Prefer field access mapping
- Operate on collection references returned by hibernate
	- Don't change collection references unless you know what you're doing
	- List<Head> newHeads = new List<>(hydra.getHeads()); hydra.setHeads(newHeads);

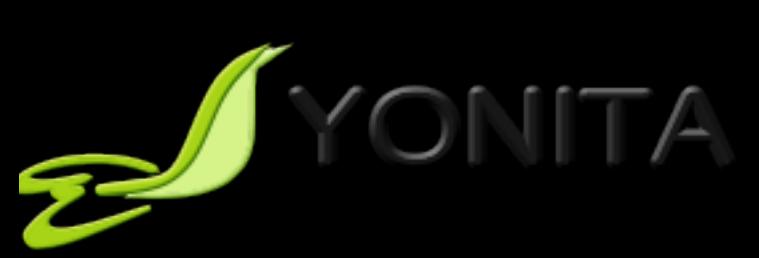

# Other Providers?

#### •EclipseLink

- **1** select
- •OpenJPA
	- IllegalAccessError
	- not able to enhance the class, in both modes: runtime & build-time enhancing

#### •Datanucleus

• 1 select

• 'A Performance Comparison of JPA Providers'

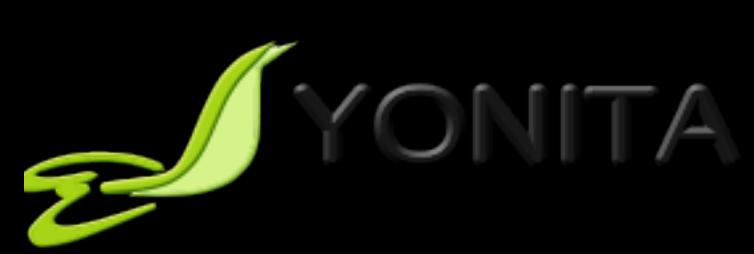

### Lessons Learned

#### • A lot of depends on a JPA provider!

#### • JPA is a spec

- A great spec, but only a spec
- It says what to implement, not how to implement
- You need to tune performance of an application in a concrete environment

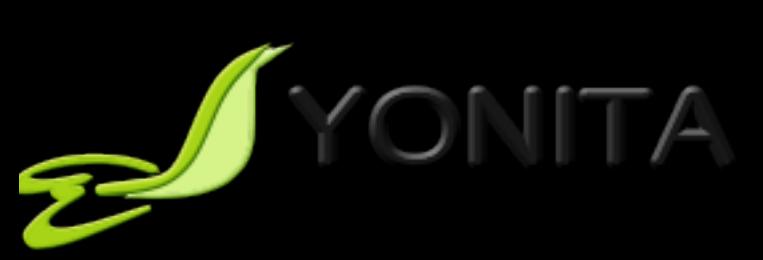

# Performance Tuning

• What is performance?

• Why are loading strategies so important?

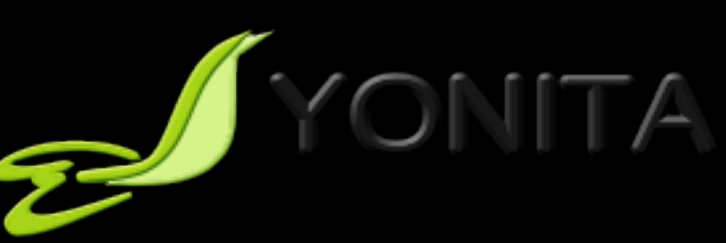

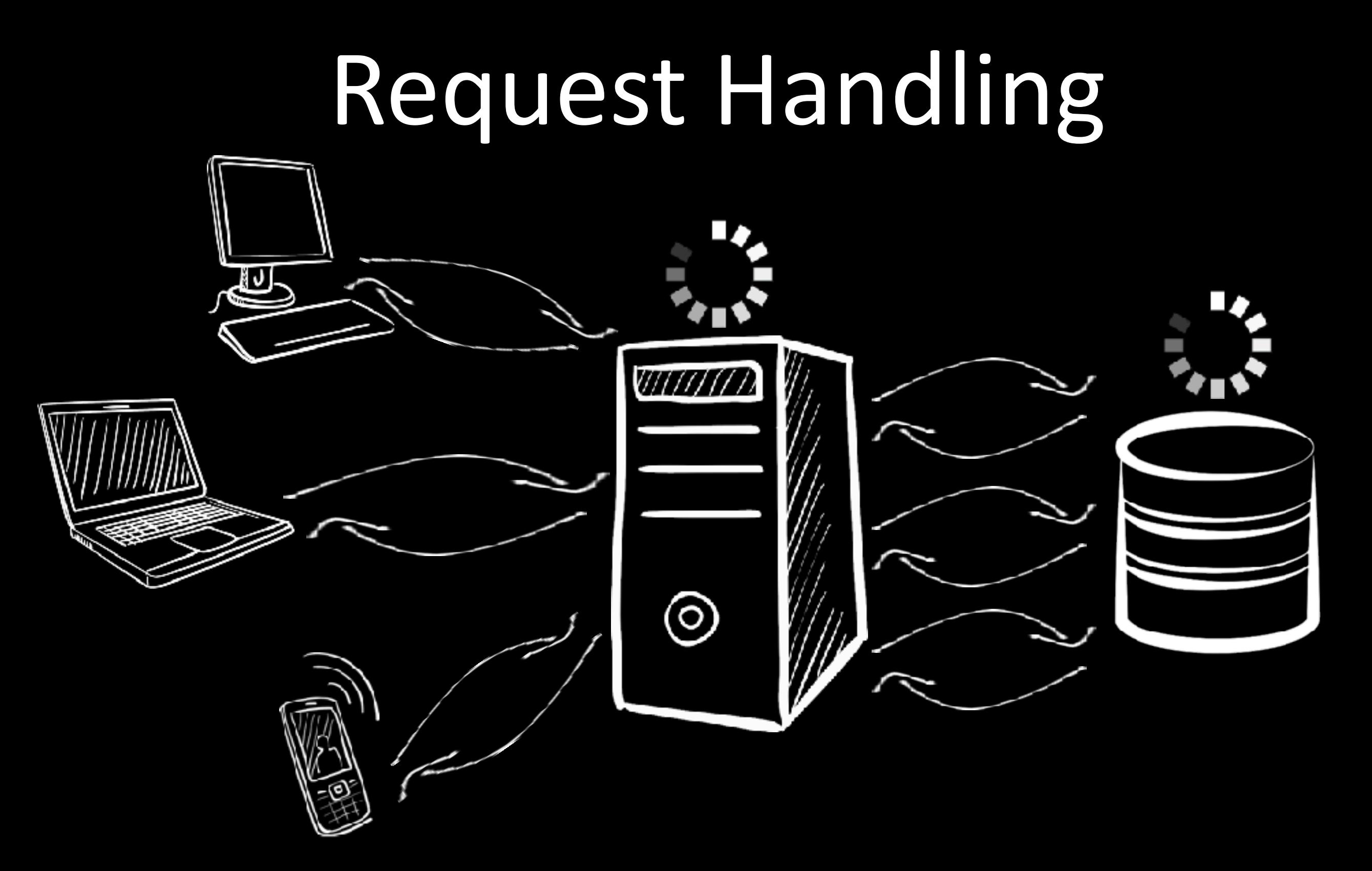

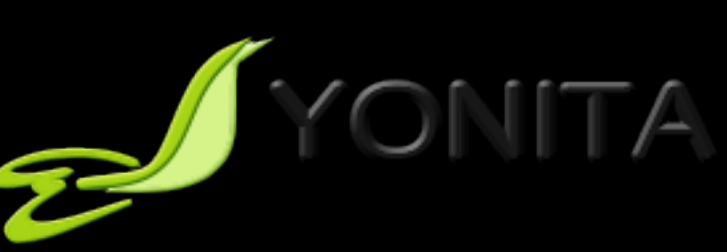

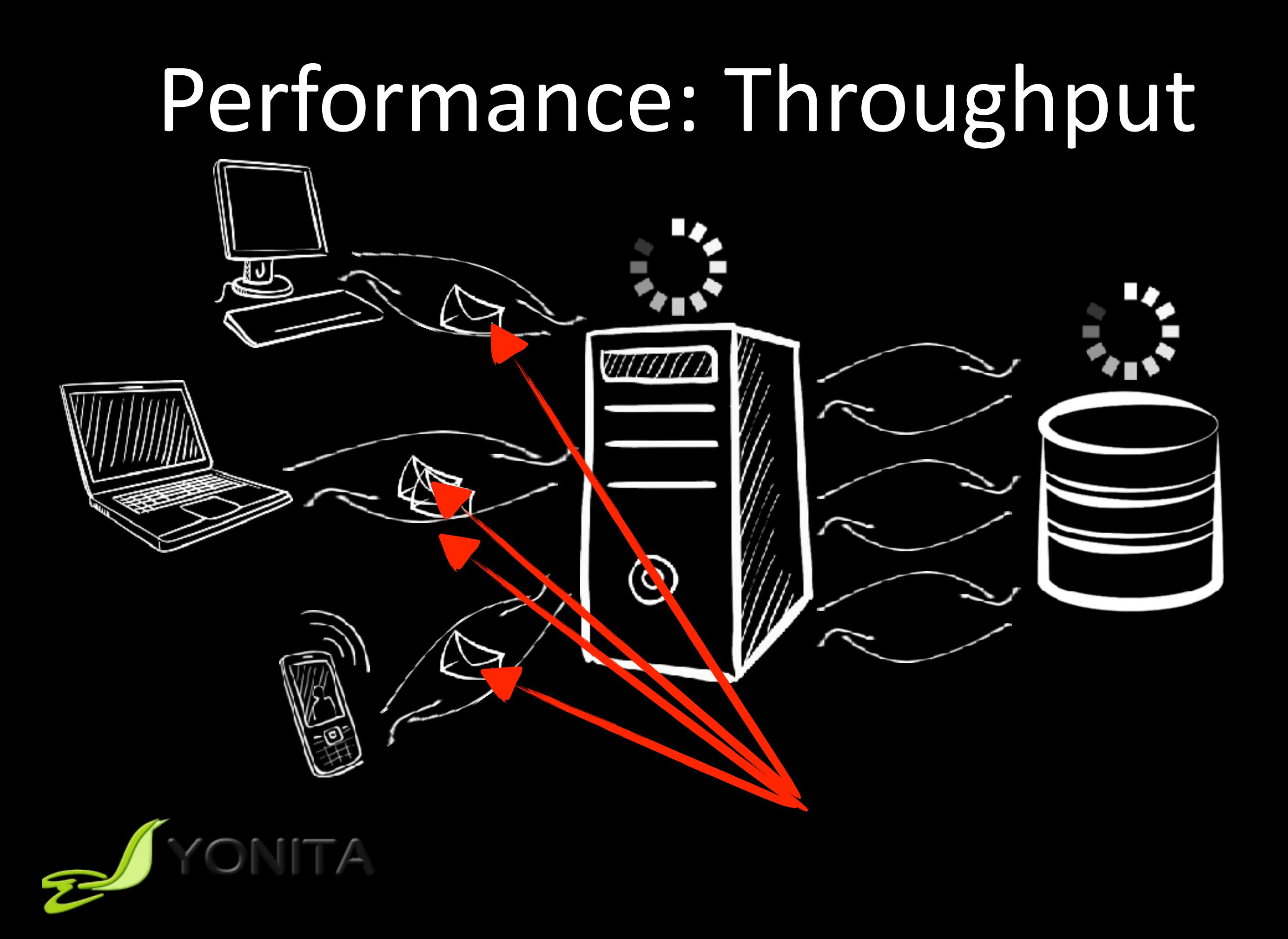

#### Performance: Execution Time

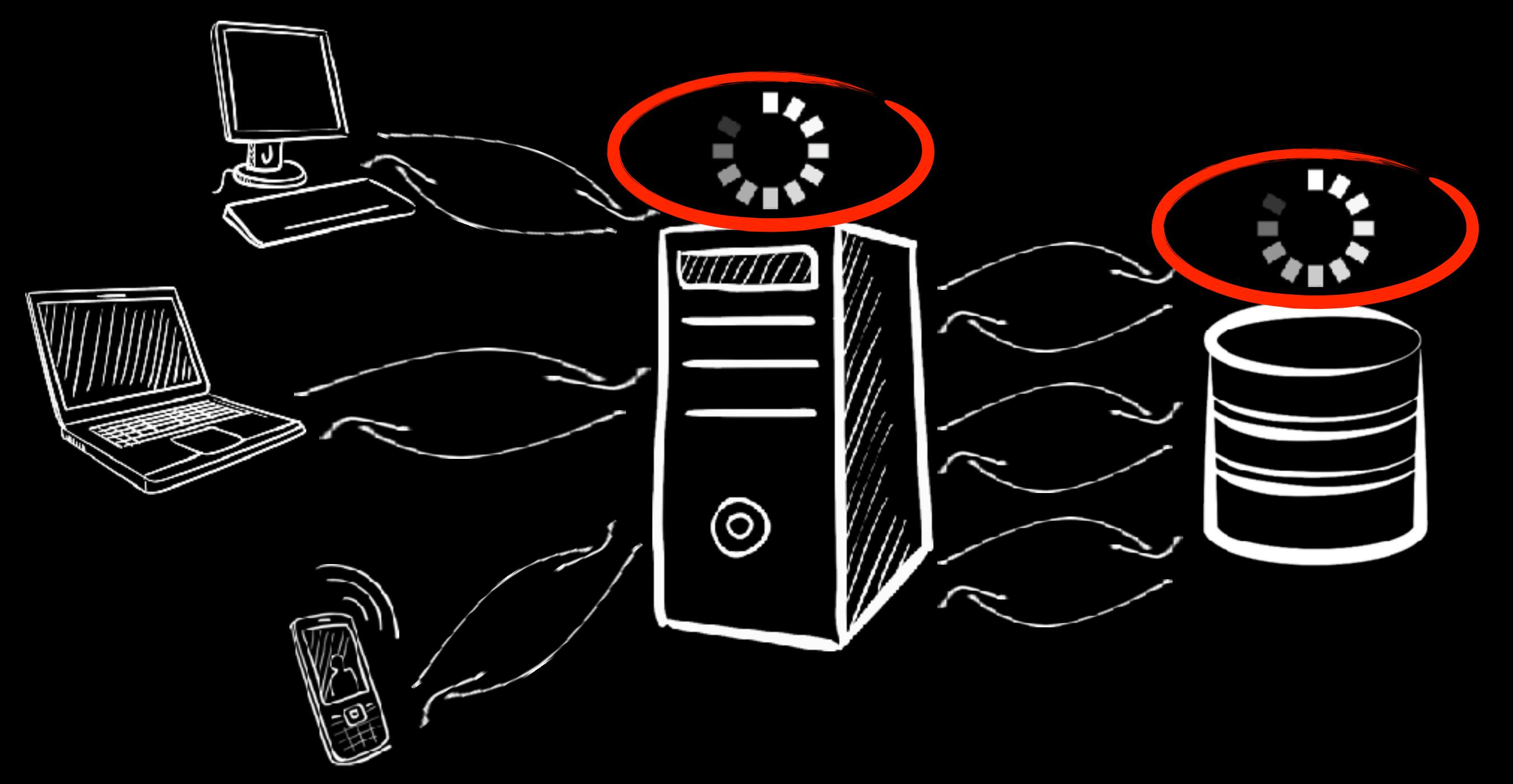

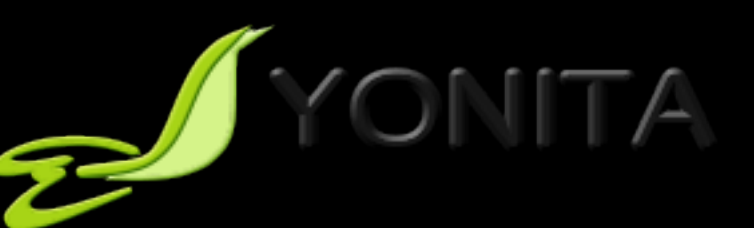

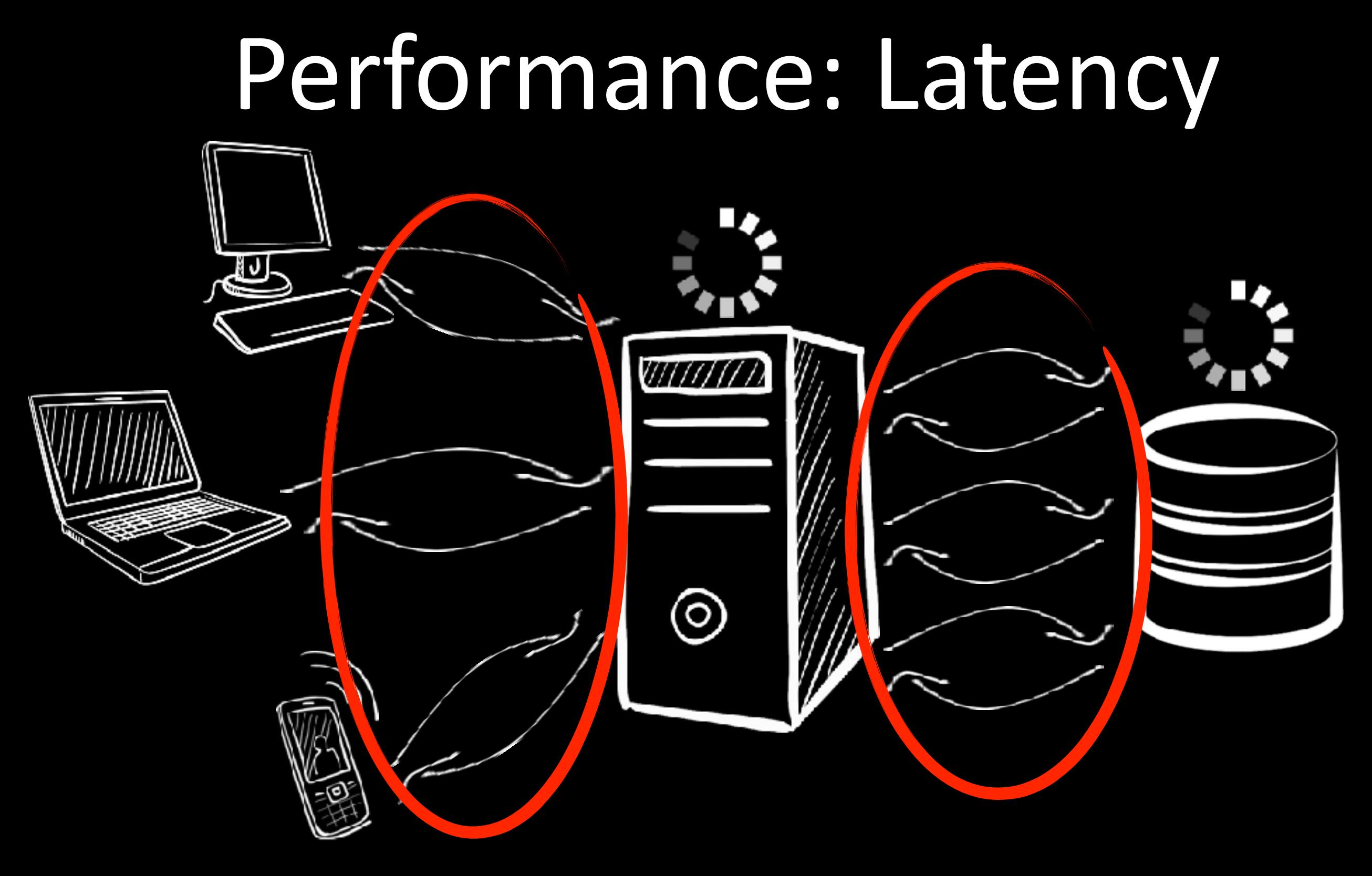

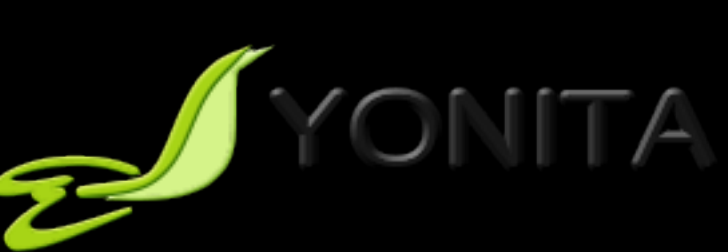

#### Performance: Response Time

VIIIIIIII

 $\circledcirc$ 

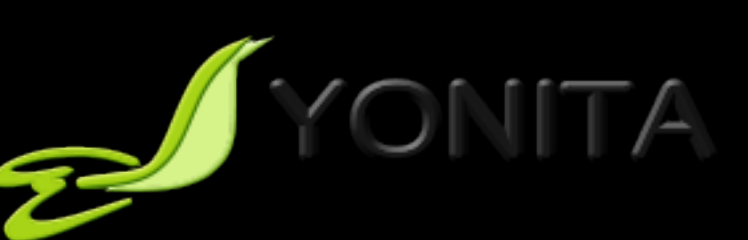

# Example

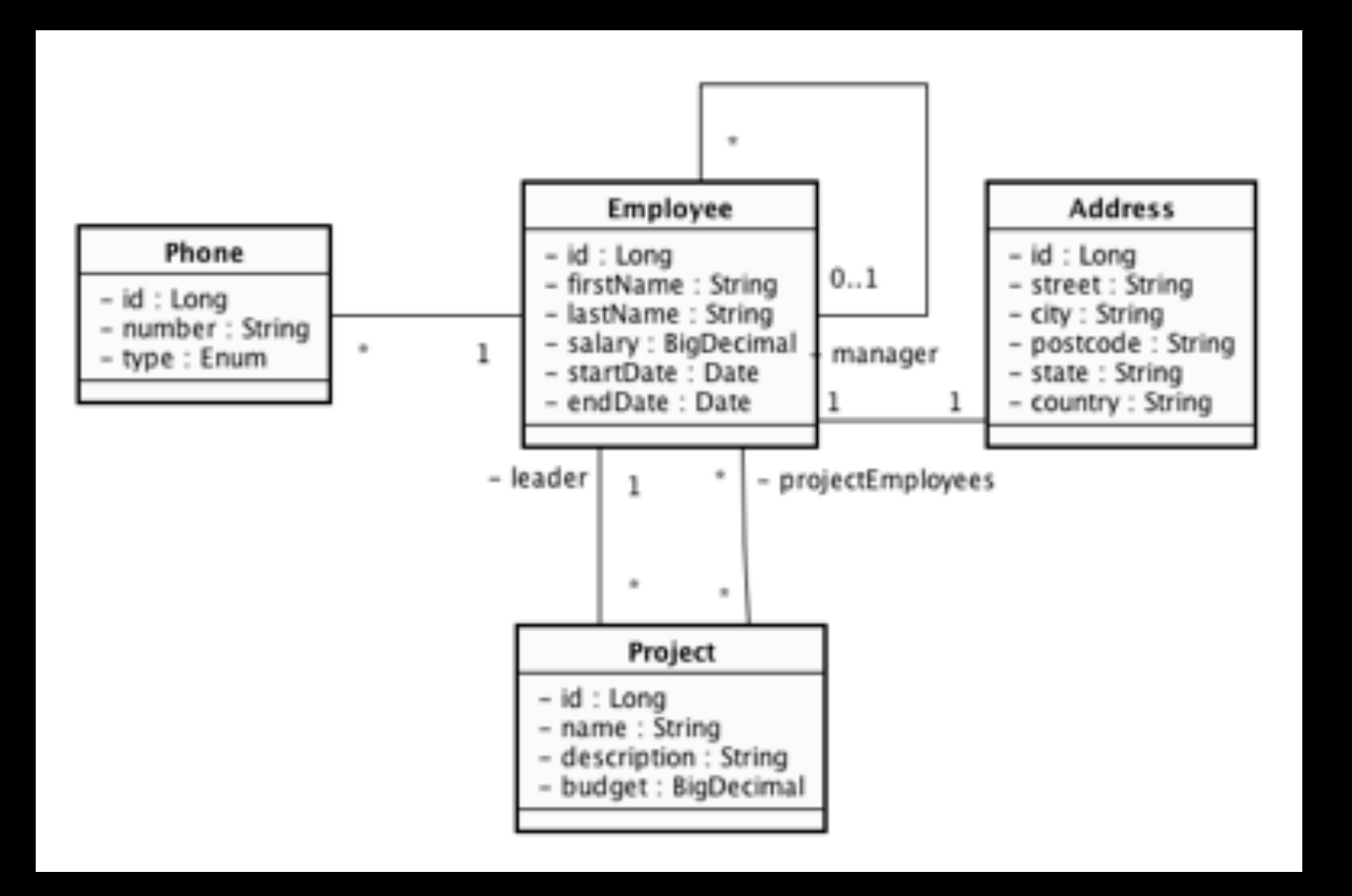

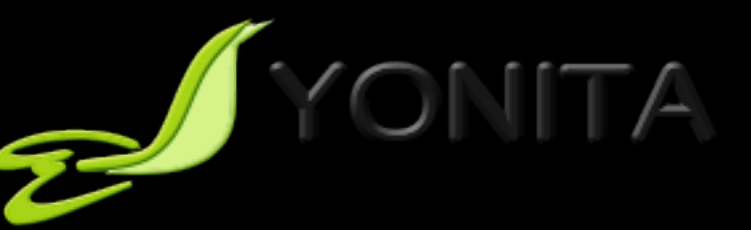

# Employee Entity

**CEntity**  class Employee { @Id @GeneratedValue private Long id; private String firstName; private String lastName; private BigDecimal salary; @OneToOne @JoinColumn(name = "address\_id") private Address address; @Temporal(TemporalType.DATE) private Date startDate; @Temporal(TemporalType.DATE) private Date endDate; @ManyToOne @JoinColumn(name = "manager\_id") private Employee manager; // … }

#### Sum of Salaries By Country Select All (1)

```
TypedQuery<Employee> query = em.createQuery( 
 "SELECT e FROM Employee e", Employee.class); List<Employee> list = query.getResultList();
```

```
// calculate sum of salaries by country 
// map: country->sum 
Map<String, BigDecimal> results = new HashMap<>();
for (Employee e : list) {
    String country = e.getAddress().getCountry();
     BigDecimal total = results.get(country);
    if (total == null) total = BigDecimal.ZERO;
    total = total.add(e.getSalary());
     results.put(country, total);
```
}

#### Sum of Salaries by Country Select Join Fetch (2)

```
TypedQuery<Employee> query = em.createQuery( 
 "SELECT e FROM Employee e 
 JOIN FETCH e.address", Employee.class);
List<Employee> list = query.getResultList();
```

```
// calculate sum of salaries by country 
// map: country->sum 
Map<String, BigDecimal> results = new HashMap<>();
for (Employee e : list)
     String country = e.getAddress().getCountry();
    BigDecimal total = results.get(country);
    if (total == null) total = \tilde{Big}Decimal.ZERO;
    total = total.add(e.getSalary());
     results.put(country, total);
}
```
### Sum of Salaries by Country Projection (3)

26

```
Query query = em.createQuery( 
 "SELECT e.salary, e.address.country 
 FROM Employee e");
List<Object[]> list = (List<Object[]>) query.getResultList();
// calculate sum of salaries by country 
// map: country->sum 
Map<String, BigDecimal> results = new HashMap<>();
for (Object[] e : list) {
    String country = (String) e[1];BigDecimal total = results.get(country);
 if (total == null) total = BigDecimal.ZERO;
total = total.add((BigDecimal) e[0]); results.put(country, total);
}
```
### Sum of Salaries by Country Aggregation JPQL (4)

```
Query query = em.createQuery( 
 "SELECT SUM(e.salary), e.address.country 
     FROM Employee e 
 GROUP BY e.address.country"); 
List<Object[]> list = (List<Object[]>) query.getResultList();
```
// already calculated!

#### Comparison 1-4 (Hibernate) 100000 Employees, Different DB Locations

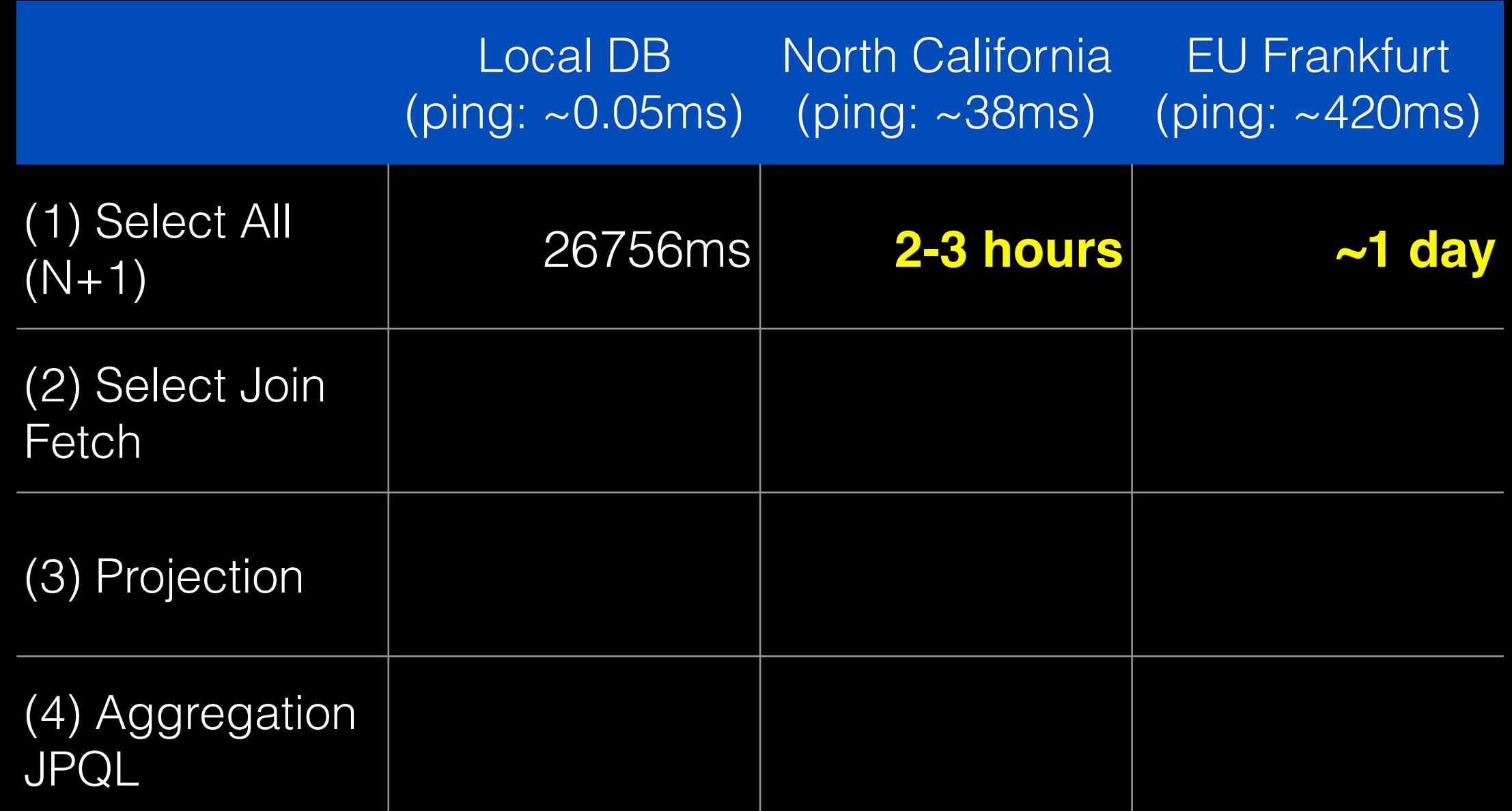

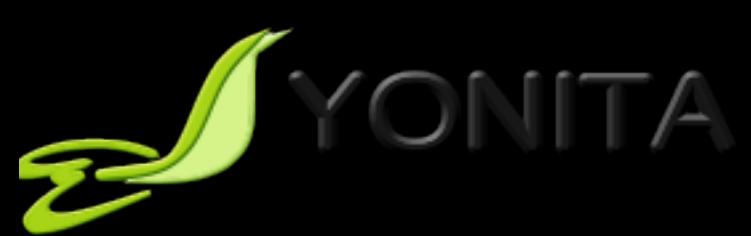

#### Comparison 1-4 100000 Employees, Different DB Locations

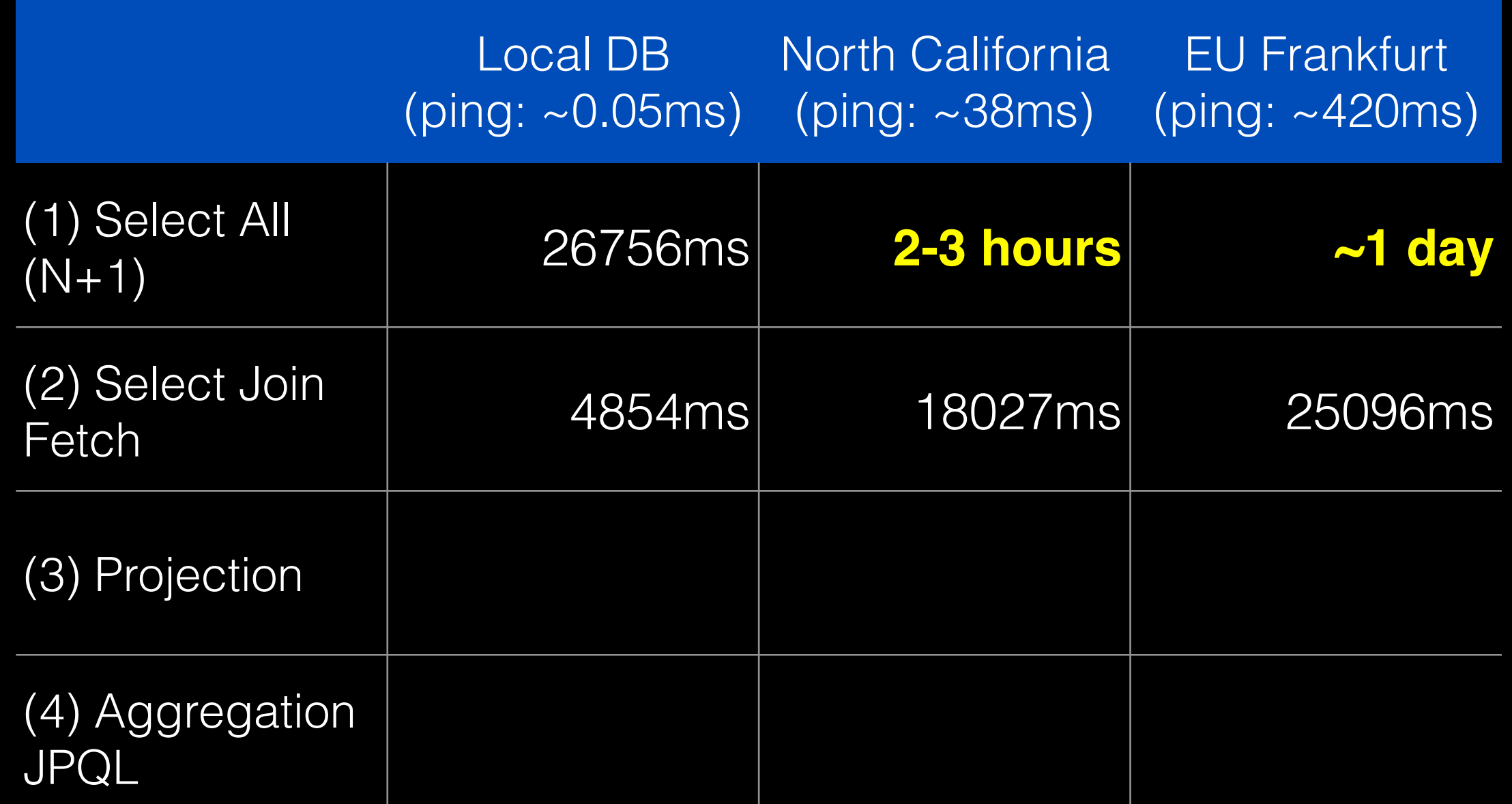

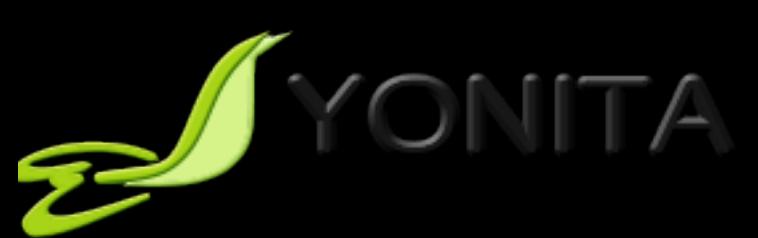

#### Comparison 1-4 100000 Employees, Different DB Locations

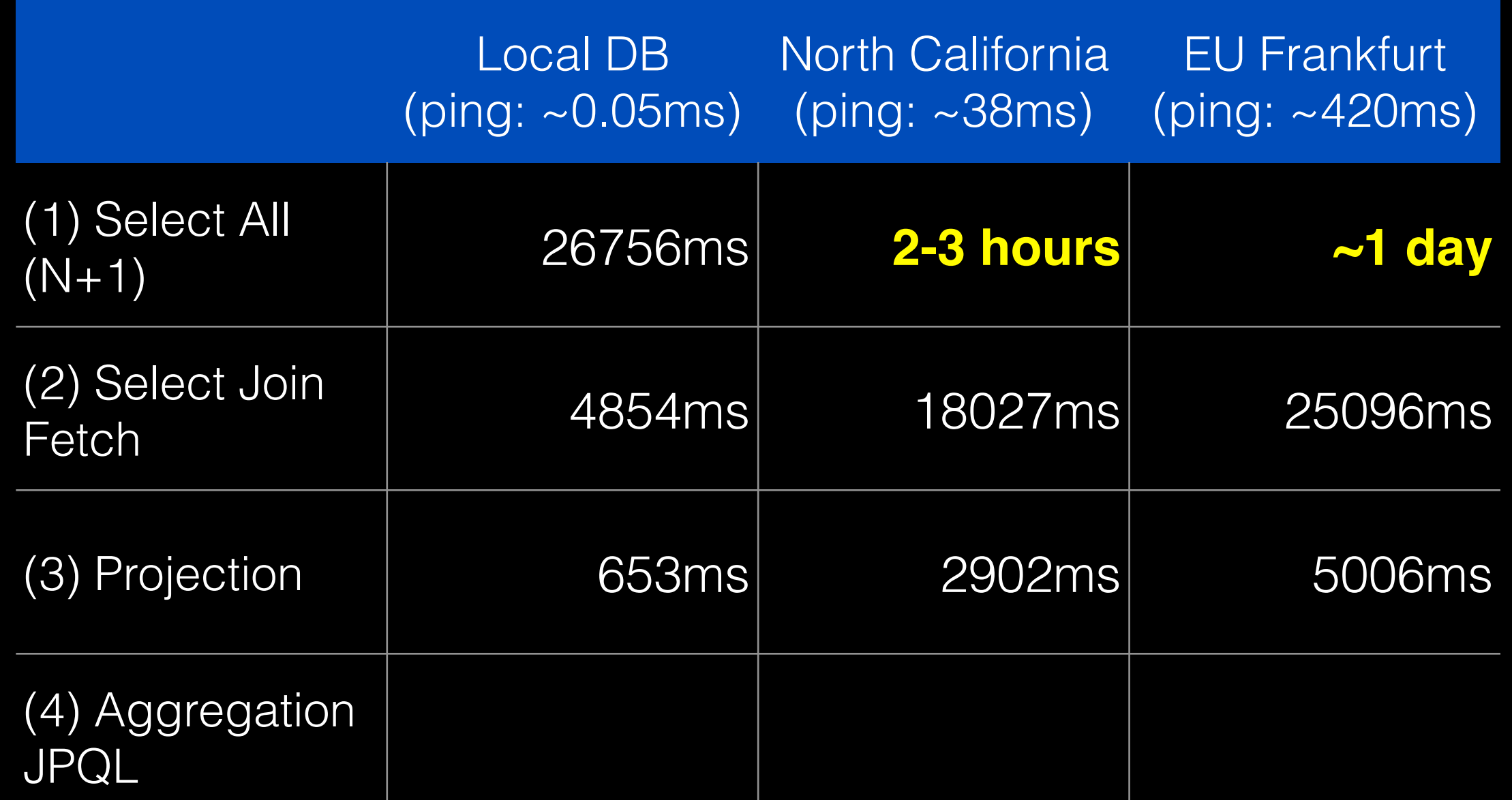

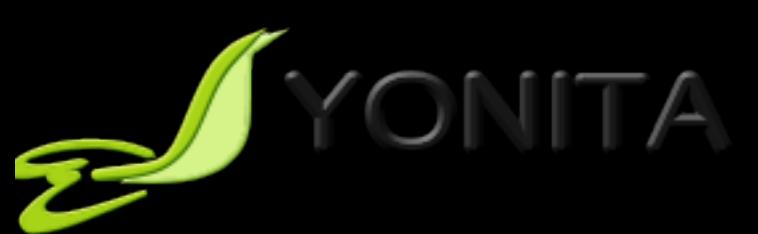

#### Comparison 1-4 100000 Employees, Different DB Locations

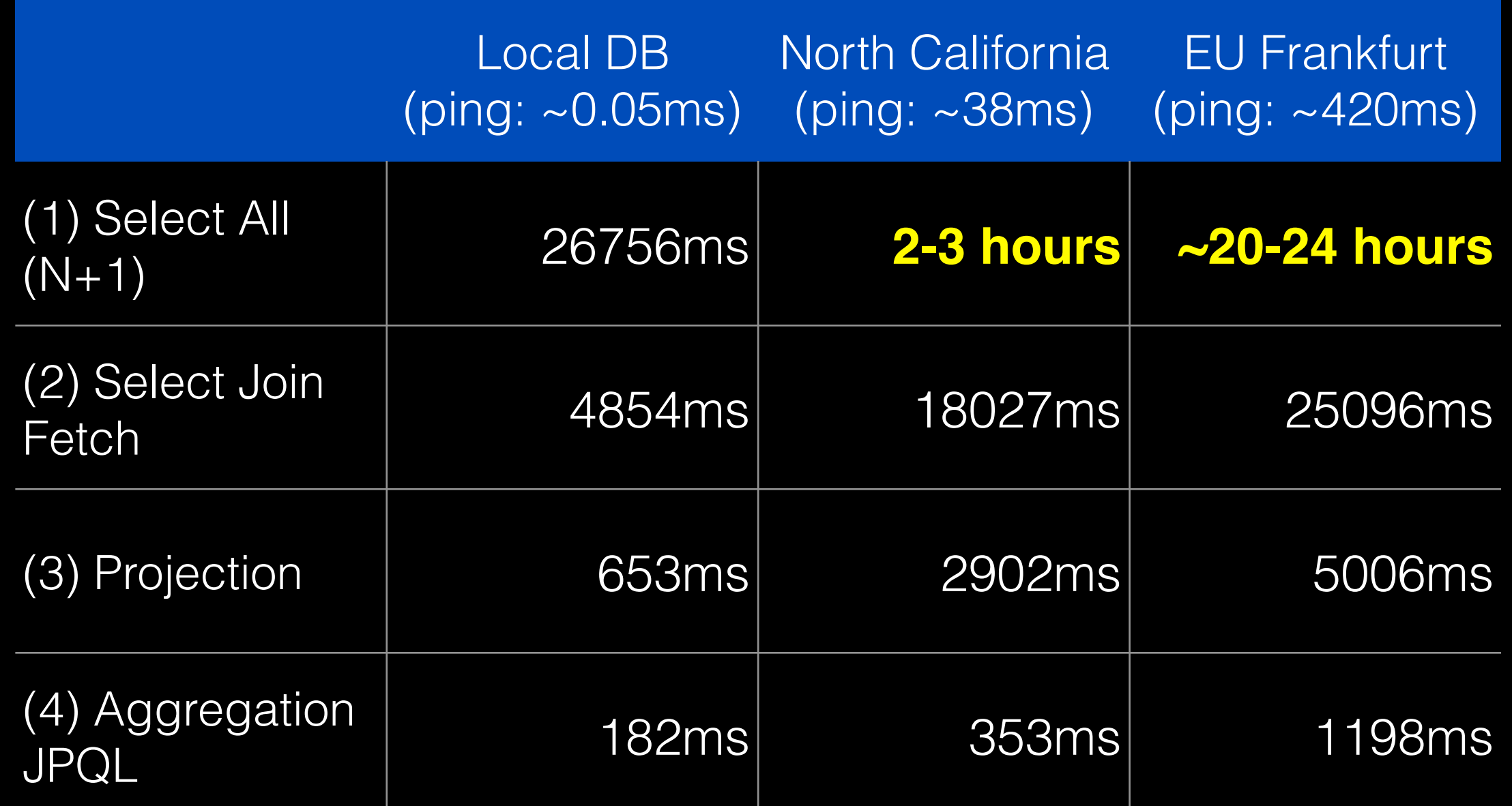

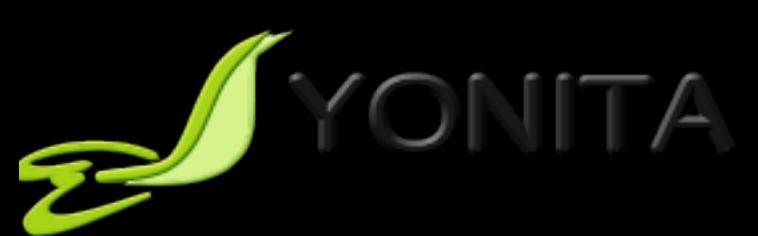

# Performance Tuning: Data

• Data and processing close to each other

- Large distance to data  $=$ > long round-trip  $=$ > high latency
- Get your data in bigger chunks
	- Many small queries => many round-trips => huge extra time on  $transport \Rightarrow high \, latency$
- Don't ask about the same data many times
	- Extra processing time + extra transport time

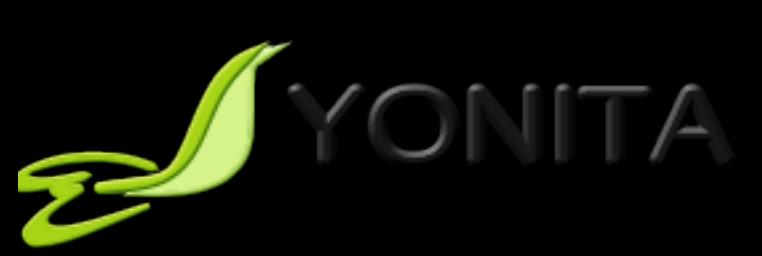

# Performance Tuning: Data

#### • Architecture and design

- Components, communication, algorithms
- •Loading
	- Model
	- Strategies
- •Caching
	- Cache as much as you can

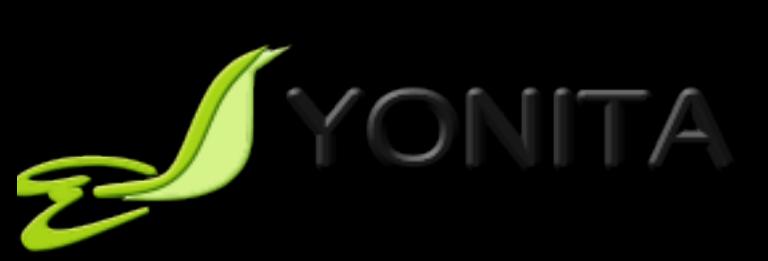

### JPA Loading Strategies Load Your Data Smartly

#### • Loading strategy: No JPA ;-)

- No JPA-managed entities!
- Projection and aggregation
- Loading strategy: LAZY for sure
- Loading strategy: EAGER for sure
- Loading strategy: It depends
	- My favourite  $;-$ )

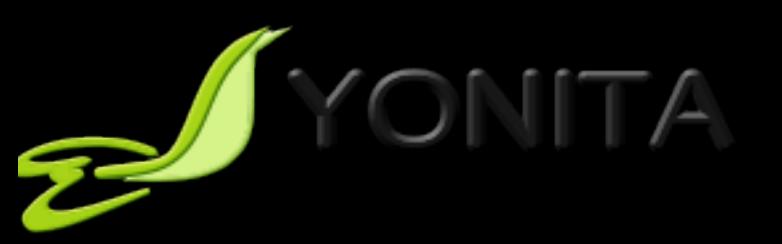

### Loading Strategy: No JPA Managed Entities

• Listing and reporting anti-patterns

- The same model used for different contexts
	- Business context vs. reporting context
- Too much data loaded
- Heavy processing on the Java side
- Use projection and aggregation in JPA!

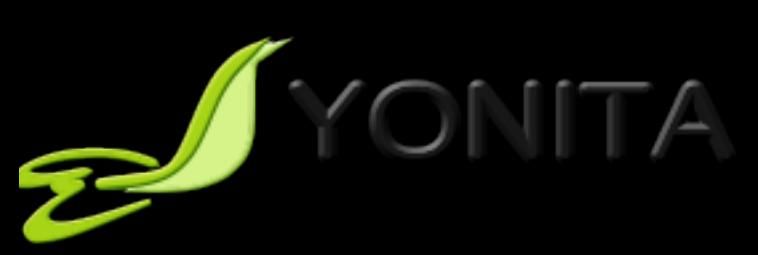

### Projection JPQL => Data Transfer Object

Query query = em.createQuery( "SELECT new com.yonita.jpa.EmployeeDto( e.salary, e.address.country) FROM Employee e");

// List<EmployeeDto> List list = query.getResultList();

#### Projection & Aggregation JPQL => Data Transfer Object

Query query = em.createQuery( "SELECT new com.yonita.jpa.CountryStatDto( sum(e.salary), e.address.country) FROM Employee e GROUP BY e.address.country");

// List<CountryStatDto> List list = query.getResultList();

### Projection & Aggregation SQL => Data Transfer Object

```
@SqlResultSetMapping( 
  name = "countryStatDto", 
  classes = \{@ConstructorResult( 
        targetClass = CountryStatDto.class, 
        colums = f@ColumnResult(name = "ssum", type = BigDecimal.class), 
        @ColumnResult(name = "country", type = String.class) 
        }
     ) 
  }
)
```
#### Projection & Aggregation SQL => Data Transfer Object

```
Query query = em.createNativeQuery(
"SELECT SUM(e.salary), a.country 
FROM employee e
JOIN address a ON e.address_id = a.id 
GROUP BY a.country", "countryStatDto");
```
// List<CountryStatDto> List list = query.getResultList();

### Projection Wrap-up

- •JPA 2.0
	- Only JPQL query to directly product DTOs
- $\cdot$  JPA 2.1
	- JPQL and native queries to produce DTOs
- Managed object
	- Sync with database
	- L1/L2cache
- Use cases for DTOs aka Direct Value Object
	- Reporing, statistics, history
	- Read-only data, UI data
	- Performance:
		- No need for managed objects
		- Rich (or fat) managed objects
		- Subset of attributes required
		- Gain speed
		- Offload an app server

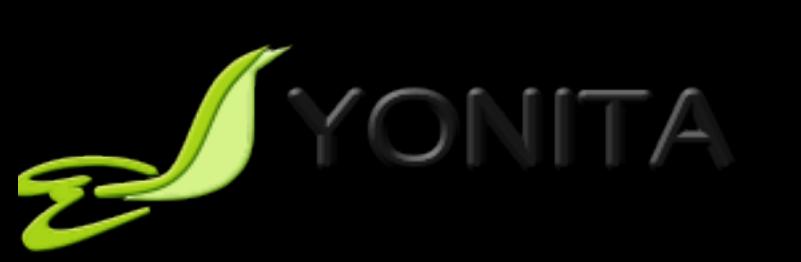

### Aggregation Wrap-up

- $\cdot$  JPA  $2.0$ 
	- $\bullet$  Selected aggregation functions: COUNT, SUM, AVG, MIN, MAX
- $\cdot$  JPA 2.1
	- All functions as supported by a database
	- Call any database specific function using FUNCTION keyword
- Database specific aggregate functions
	- MSSQL:STDEV,STDEVP,VAR,VARP,...
	- MySQL:BIT\_AND,BIT\_OR,BIT\_XOR,...
	- Oracle:MEDIAN,PERCENTILE,...
	- More...
- Use cases

PIYONITA

- Reporing, statistics, history
- Performance:
	- Gain speed
	- Offload an app server to a database

Loading Strategy: **EAGER for sure!** 

#### • We know what we want

- Known range of required data in this execution path
- We want a little
	- Relatively small entity, no need to divide it into tiny pieces

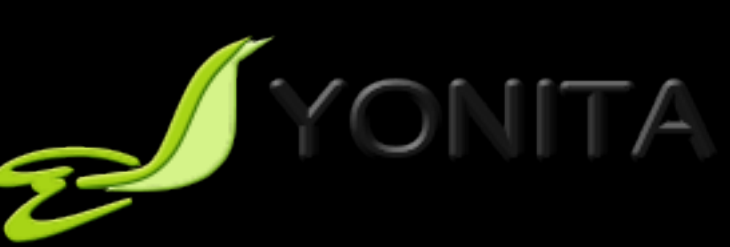

### Loading Strategy: Usually Better EAGER

#### • Network latency to a database

• Lower number of round-trips to a database with EAGER loading

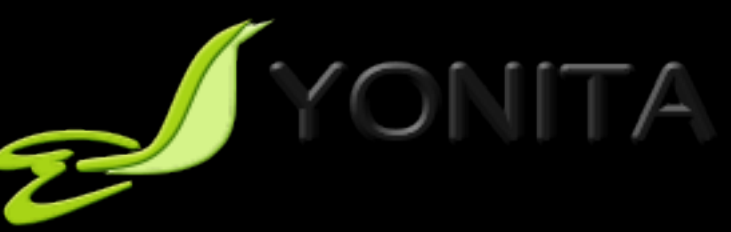

### Loading Strategy: LAZY for sure!

#### • We don't know what we want

- 'I'll think about that tomorrow' by Scarlett O'hara
- Load only required data

#### • We want a lot

- Divide and conquer
- Load what's needed in the first place

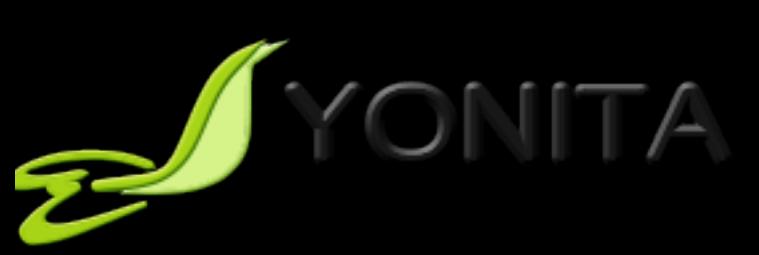

# Large Objects

#### • Lazy Property Fetching

• @Basic(fetch = FetchType.LAZY)

#### • Recommended usage

- Blobs
- Clobs
- Formulas

#### • Remember about byte-code instrumentation

- Otherwise will not work
- Silently ignores

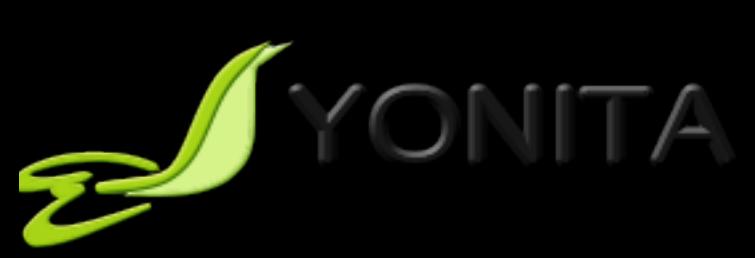

# Large Object

•Something smells here... • Do you really need them?

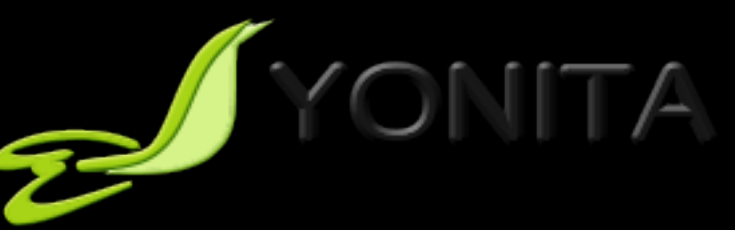

# Large Object

- Something smells here...
- Do you really need them?
- . But, do you really need them?

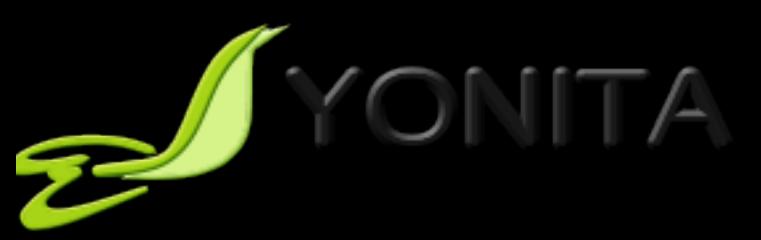

# Large Object

- Something smells here...
- Do you really need them?
- Ponder over your object model and use cases, otherwise it's not gonna work

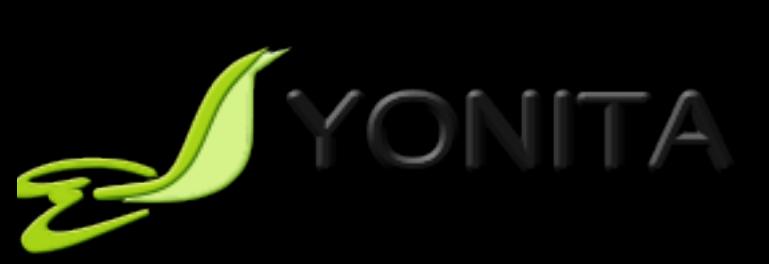

# Large Collections

- Divide and conquer!
- Definitely lazy
- You don't want a really large collection in memory
	- High memory consumption/multithreaded environment => frequent garbage collections => slow server
- •Batch size
	- JPA provider specific configuration

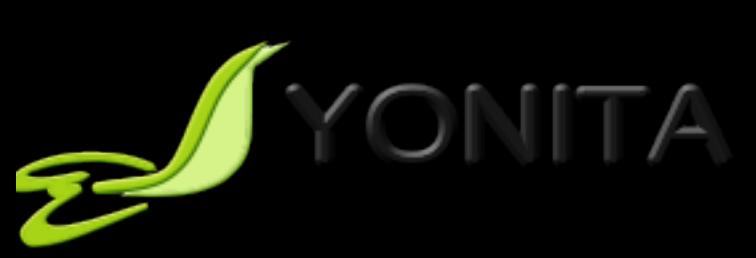

### Hibernate Puzzle #2 Plant a Tree

```
@Entity 
public class Forest { 
  @Id @GeneratedValue 
  private Long id; 
  @OneToMany 
  private Collection<Tree> trees = new HashSet<Tree>(); 
  public void plantTree(Tree tree) { 
     return trees.add(tree); 
   } 
}
```
// new EntityManager and new transaction: // creates and persists a forest with 10.000 trees

// new EntityManager and new transaction Tree tree = new Tree("oak"); em.persist(tree); Forest forest = em.find(Forest.class, id); forest.plantTree(tree);

# How Many Queries in 2nd Tx?

```
@Entity 
public class Forest { 
  @Id @GeneratedValue 
  private Long id; 
  @OneToMany 
  private Collection<Tree> trees = new Hash
  public void plantTree(Tree tree) { 
     return trees.add(tree); 
   } 
}
```

```
(a)1 select, 2 inserts 
(b)2 selects, 2 inserts 
(c)2 selects, 1 delete, 
  10.000+2 inserts 
(d) 2 selects, 10.000
  deletes, 10.000+2
  inserts 
(e)Even more ;-)
```
// new EntityManager and new transaction: // creates and persists a forest with 10.000 trees

```
// new EntityManager and new transaction 
Tree tree = new Tree("oak");em.persist(tree);
Forest forest = em.find(Forest.class, id); 
forest.plantTree(tree);
```
### How Many Queries in 2nd Tx?

(a) 1 select, 2 inserts (b) 2 selects, 2 inserts (d) 2 selects, 10.000 deletes, 10.000+2 inserts (e) Even more ;-) 

The combination of **OneToMany** and **Collection** enables a bag semantic. That's why the collection is re-created. 

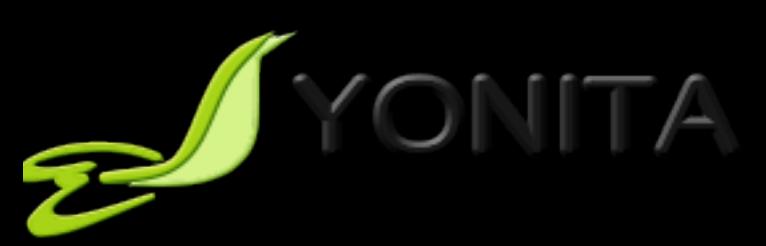

# Plan a Tree Revisited

```
@Entity 
public class Forest { 
  @Id @GeneratedValue 
  private Long id; 
  @OneToMany 
  private List<Tree> trees = new ArrayList<
  public void plantTree(Tree tree) { 
     return trees.add(tree); 
   } 
}
                                                   STILL BAG SEMANTIC
                                                   Use OrderColumn or 
                                                  IndexColumn for list 
                                                       semantic.
```
// new EntityManager and new transaction: // creates and persists a forest with 10.000 trees

// new EntityManager and new transaction Tree tree = new Tree("oak"); em.persist(tree); Forest forest = em.find(Forest.class, id); forest.plantTree(tree);

# Plan a Tree Revisited

```
@Entity 
public class Forest { 
  @Id @GeneratedValue 
  private Long id; 
  @OneToMany 
  private Set<Tree> trees = new HashSet<Tre
  public void plantTree(Tree tree) { 
     return trees.add(tree); 
   } 
}
```

```
1. Collection elements 
  loaded into memory
```
- 2. Unnecessary queries
- 3. Transaction and locking schema problems: version/ optimistic locking

// new EntityManager and new transaction: // creates and persists a forest with 10.000 trees

// new EntityManager and new transaction Tree tree = new Tree("oak"); em.persist(tree); Forest forest = em.find(Forest.class, id); forest.plantTree(tree);

# Plan a Tree Revisited

```
@Entity 
public class Forest { 
  @Id @GeneratedValue 
  private Long id; 
  @OneToMany(mappedBy = "forest")
  private Set<Tree> trees = new HashSet<Tre
  void plantTree(Tree tree) { 
     return trees.add(tree); 
   } 
}
@Entity public class Tree { 
  @Id @GeneratedValue 
  private Long id; 
  private String name; 
  @ManyToOne private Forest forest; 
  public void setForest(Forest forest) {
```
this.forest = forest;

}

forest.plantTree(this);

Set semantic on the inverse side forces loading of all trees. (when parent/child synced in oo code)

# Loading Strategy: It Depends

#### • You know what you want

• But it's dynamic, depending on runtime parameters

#### • That was the problem in JPA 2.0

- Fetch queries
- Provider specific extensions
- Different mappings for different cases
- JPA 2.1 comes in handy
	- Entity Graphs

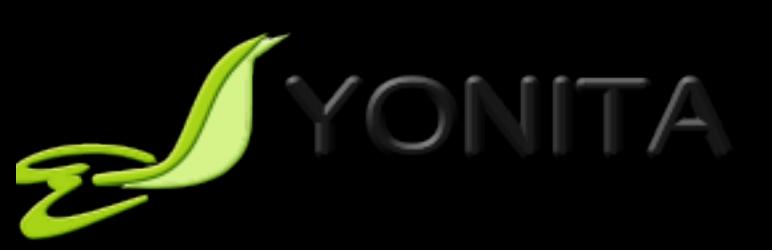

# Entity Graphs in JPA 2.1

- 'A template that captures the paths and boundaries for an operation or query'
- Fetch plans for query or find operations
- Defined by annotations
- •Created programmatically

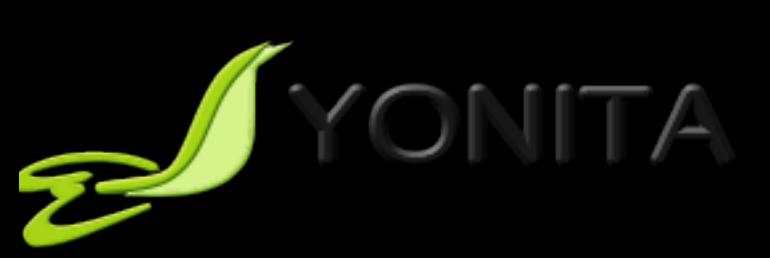

# Entity Graphs in JPA 2.1

#### • Defined by annotations

• @NamedEntityGraph, @NamedEntitySubgraph, @NamedAttributeNode 

#### • Created programmatically

• Interfaces EntityGraph, EntitySubgraph, AttributeNode

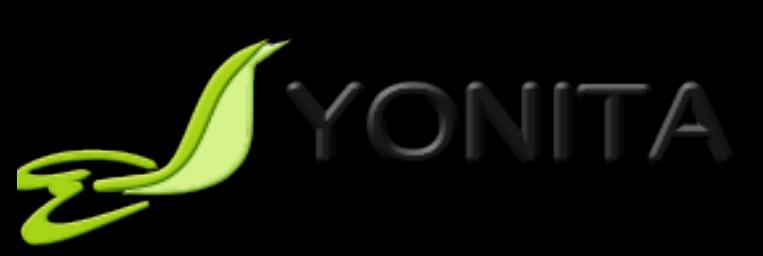

## Entity Graphs in Query or Find

#### • Default fetch graph

- Transitive closure of all its attributes specified or defaulted as EAGER
- javax.persistence.fetchgraph
	- Attributes specified by attribute nodes are EAGER, others are LAZY
- javax.persistence.loadgraph
	- Attributes specified by by attribute nodes are EAGER, others as specified or defaulted

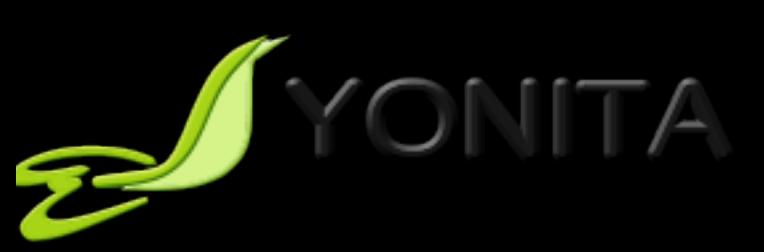

# Entity Graph Advantages

• Better hints to JPA providers

- Hibernate now generates smarter queries
	- $-1$  select with joins on 3 tables
	- $-$  1 round-trip to a database instead of default N+1
- Dynamic modification of a fetch plan

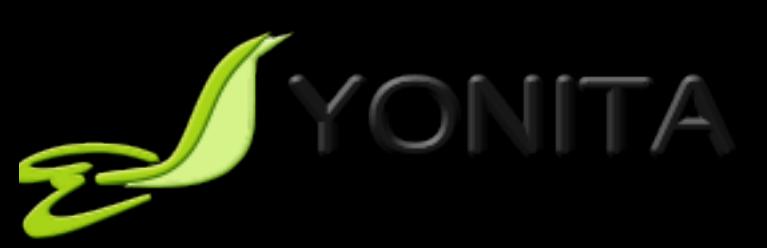

# Annotation Hell

```
@NamedEntityGraphs({ 
 @NamedEntityGraph(name="previewEmailEntityGraph", attributeNodes={ 
 @NamedAttributeNode("subject"), 
         @NamedAttributeNode("sender"), 
         @NamedAttributeNode("body") 
     }), 
     @NamedEntityGraph(name="fullEmailEntityGraph", attributeNodes={ 
         @NamedAttributeNode("sender"), 
         @NamedAttributeNode("subject"), 
         @NamedAttributeNode("body"), 
         @NamedAttributeNode("attachments") 
     }) 
}) 
@Entity 
public class EmailMessage { ... }
```
# Query Usage

```
EntityGraph<EmailMessage> eg = 
em.getEntityGraph("previewEmailEntityGraph"); 
List<EmailMessage> messages = 
em.createNamedQuery("findAllEmailMessages") 
 .setParameter("mailbox", "inbox") 
 .setHint("javax.persistence.loadgraph", eg) 
 .getResultList();
```
#### It Wouldn't Be That Bad, If It Worked…

#### **HHH-9298**

Embedded NamedAttributeNode not supported in NamedEntityGraph

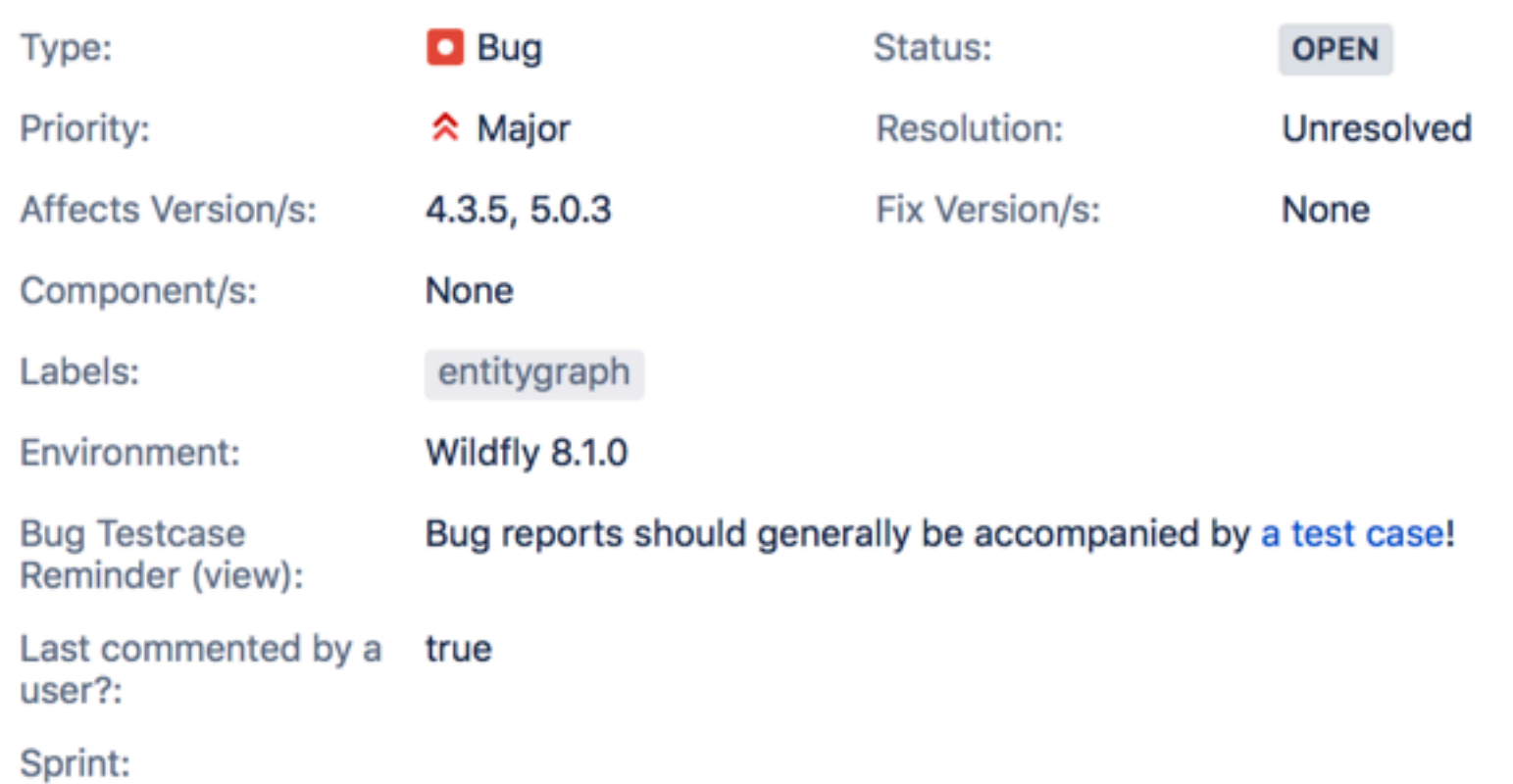

#### **Description**

I'm trying to deploy an app to Wildfly 8.1.0 (Hibernate 4.3.5), but Hibernate AttributeNodeImpl is throwing an exception - "Attribute x is not a managed type". I looked at the code and it's checking for Basic or Embedded annotation on lines 123-128 and throwing an exception if found.

My attribute is Embedded. According to JPA spec, Entity, MappedSuperclass and Embeddable are all managed tungo. Algo, online resources and the book "Dro. IDA 2" provide overables of Entity Crapbe

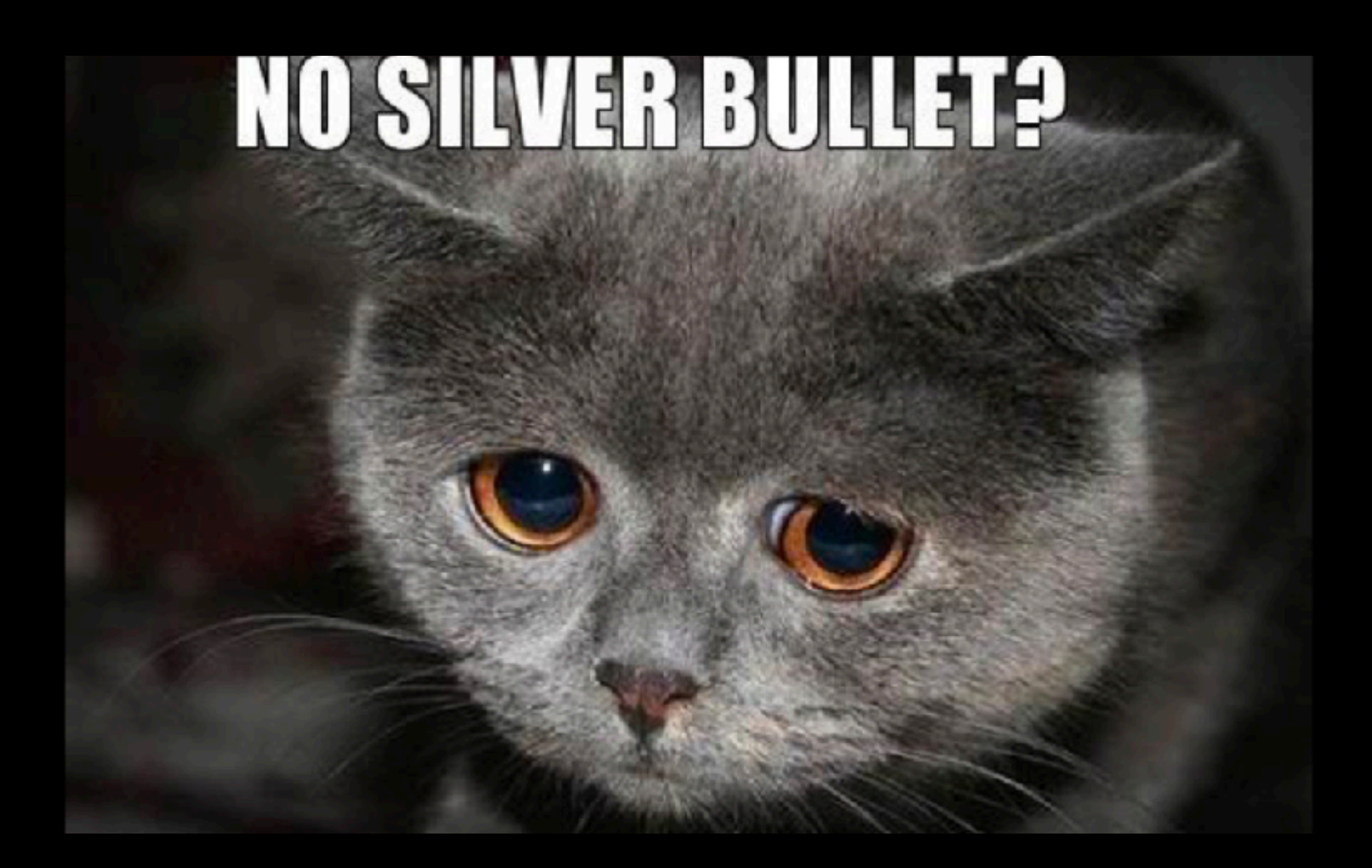

## There's that question...

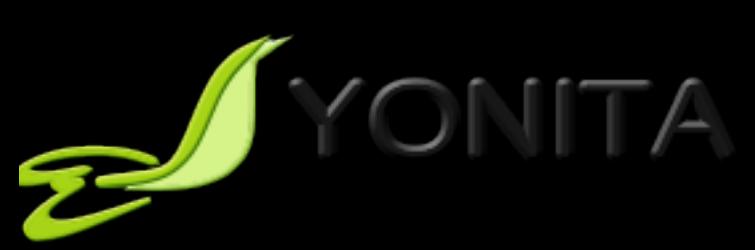

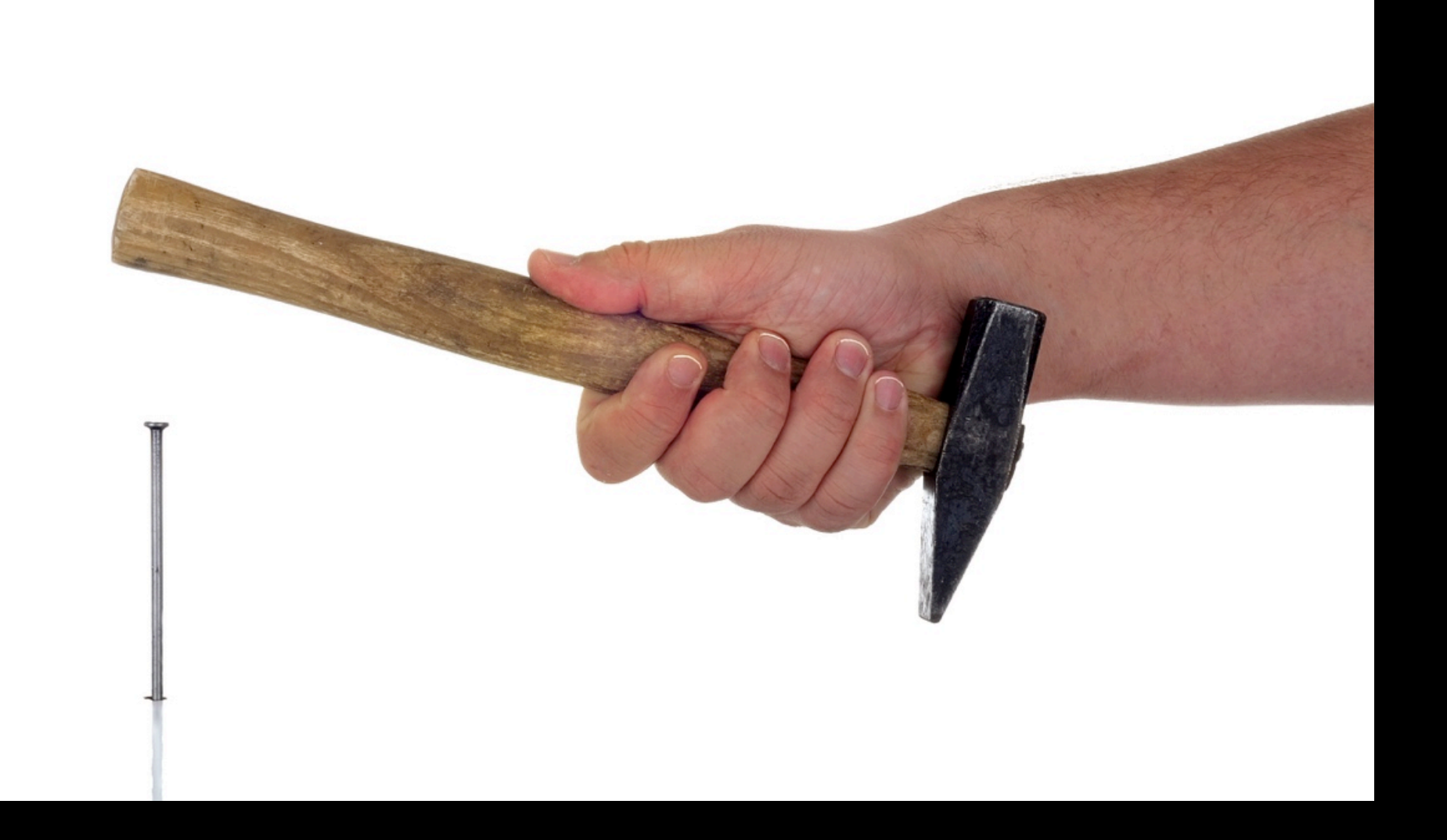

#### A fool with a tool is only a fool!

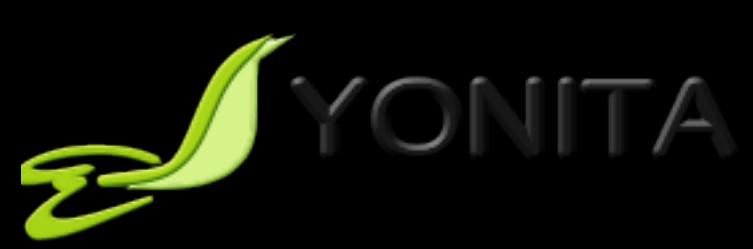

# Continuous Learning

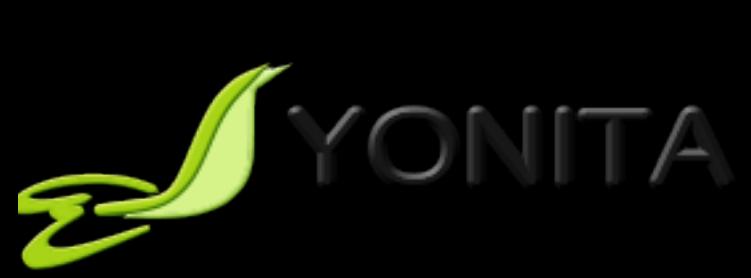

# Q&A

- [patrycja@yonita.com](mailto:patrycja@yonita.com)
- @yonlabs

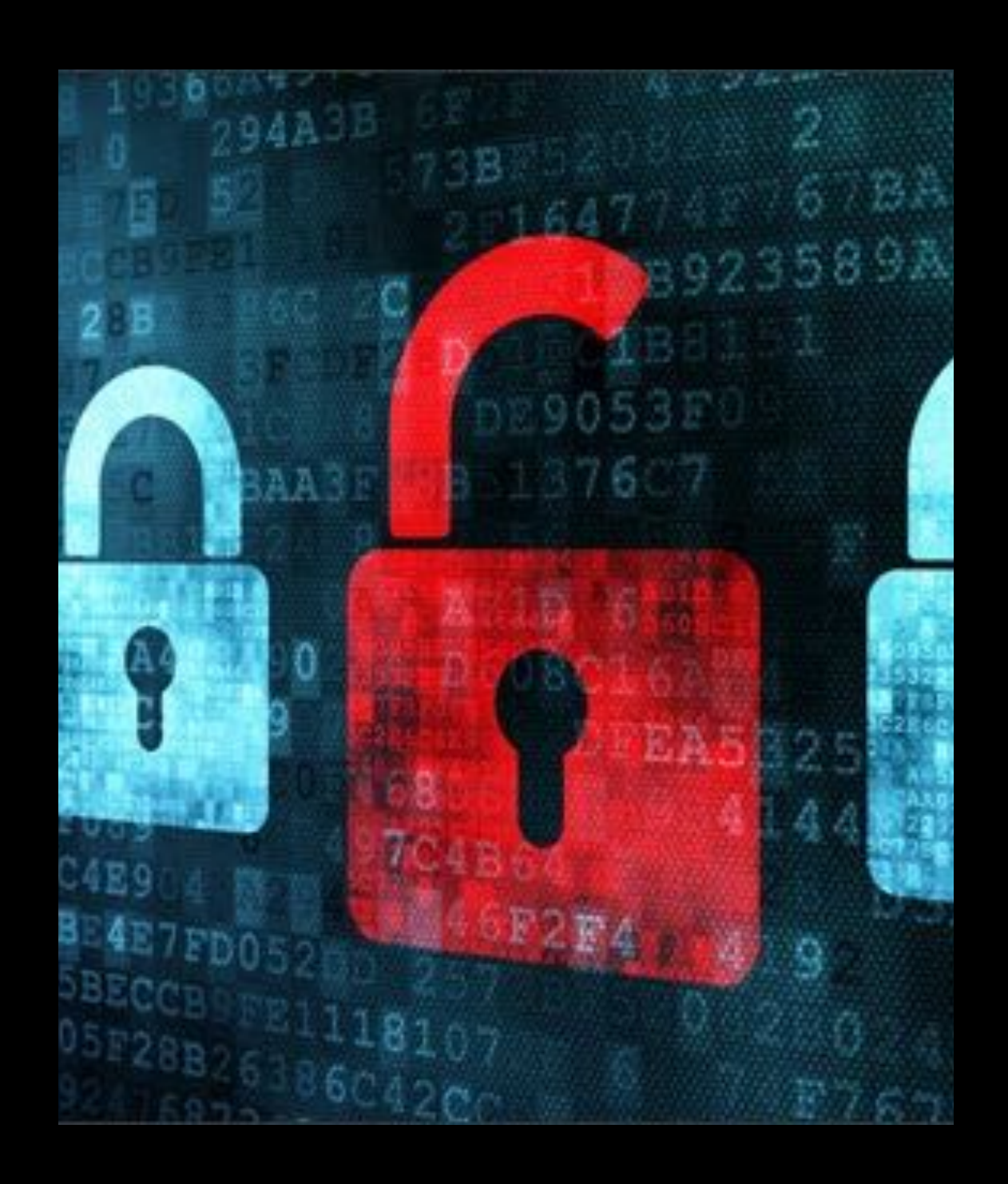

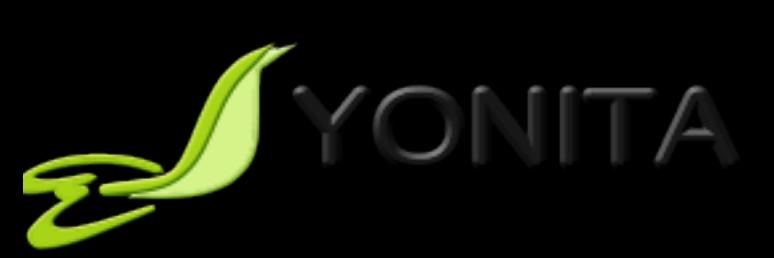